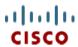

# Cisco UCS S3260 Storage Server

CISCO SYSTEMS 170 WEST TASMAN DR. SAN JOSE, CA, 95134 WWW.CISCO.COM **PUBLICATION HISTORY** 

REV B.21 FEBRUARY 20, 2019

# **CONTENTS**

| 3      |
|--------|
| 5      |
| 5      |
| 6      |
| 7      |
| 9      |
| 1      |
| 2      |
| 3      |
| 3      |
| 6      |
| 8      |
| 9      |
| ó      |
| 2      |
| 4      |
| 8      |
| 0      |
| 1      |
| 3      |
| 4      |
| 5      |
| 8      |
| 9      |
| Ó      |
| 4      |
| 5      |
| C      |
| 1      |
| 2      |
|        |
| 2      |
| 3      |
| 3      |
| 4      |
| 4      |
| 5      |
| 5<br>6 |
| 6      |
| 7      |
| 8      |
| 8      |
| 9      |
| 3      |
| ر<br>4 |
| 6      |
| 7      |
| ,<br>7 |
| /<br>Ω |
|        |

| Environmental Specifications | <br> |   |  |  |  |   |  |      |  |  |   |   |  |  |  | <br> |  |  |  | . 6 | 59 |  |
|------------------------------|------|---|--|--|--|---|--|------|--|--|---|---|--|--|--|------|--|--|--|-----|----|--|
| Compliance Requirements      | <br> | _ |  |  |  | _ |  | <br> |  |  | _ | _ |  |  |  |      |  |  |  | . 7 | 70 |  |

# CONTENTS

## **OVERVIEW**

The Cisco UCS S3260 Storage Server is a modular, storage server with dual M4 or M5 server nodes<sup>1</sup>, optimized for large datasets used in environments such as big data, cloud, object storage, video surveillance, and content delivery.

The Cisco UCS S3260 chassis is a modular architecture consisting of the following modules:

- 1. Base Chassis: contains eight redundant, hot-pluggable fans, and a rail kit.
- 2. Server Node: one or two S3260 M5 or S3260 M4 server nodes. Each S3260 M5 server node has two CPUs, up to 14 DIMM slots, a dual chip pass through controller or a dual chip RAID controller with dual 4GB cache and up to two 7mm NVMe SSD. Each S3260 M4 server node has two CPUs, up to 16 DIMM slots, a dual chip pass through controller or a RAID controller with 4GB cache and one 15mm NVMe SSD.
- 3. System I/O Controller (SIOC): One or Two System I/O Controller with choice of Cisco VIC or 3rd Party Adapters.
- 4. Hard Drives: Up to 56 top-loading Large Form Factor (LFF) HDDs of 4TB, 6TB, 8TB, 10TB and 12TB capacities.
- 5. Solid State Drives: Optionally up to 28 SSDs of 400GB, 800 GB, 1.6TB, and 3.2 TB capacities.
- 6. Solid-State Boot Drives: up to two SSDs per server node.
- 7. Optional Drive Expansion Node: Up to 4 Large Form Factor (LFF) 3.5-in. drives in a choice of capacities.
- 8. I/O Expander: provides two PCIe expansion slots.

The enterprise-class Cisco UCS S3260 storage server extends the capabilities of Cisco's Unified Computing System portfolio in a 4U form factor that delivers the best combination of high-availability performance, flexibility, and efficiency gains. See *Figure 1 on page 4*.

#### Notes

<sup>1.</sup> A S3260 M5 Server Node has Intel® Xeon® Processor Scalable Family with 2666MHz DDR-4 DIMMs. A S3260 M4 Server Node has Intel E5-2600 v4 CPUs and DDR-4 DIMMs.

Figure 1 Cisco UCS S3260 Storage Server

## Front View

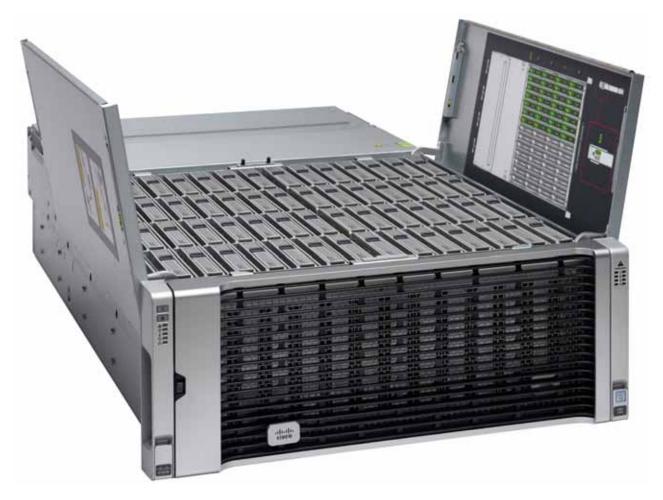

**Rear View** 

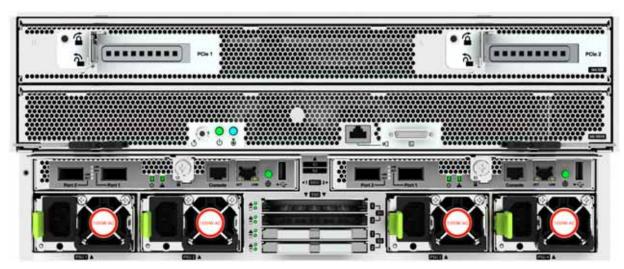

# **DETAILED VIEWS**

# **Chassis Front View**

Figure 2 shows the Cisco UCS S3260 Storage Server.

Figure 2 Chassis Front View

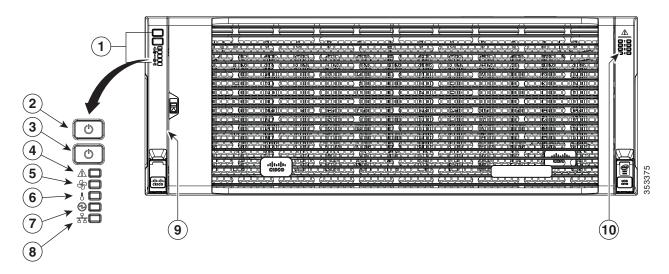

| 1 | Operations panel                      | 6  | Temperature status LED                                |
|---|---------------------------------------|----|-------------------------------------------------------|
| 2 | System power button/LED               | 7  | Power supply status LED                               |
| 3 | System unit identification button/LED | 8  | Network link activity LED                             |
| 4 | System status LED                     | 9  | Pull-out asset tag<br>(not visible under front bezel) |
| 5 | Fan status LED                        | 10 | Internal-drive status LEDs                            |

# **Chassis Rear View**

Figure 5 shows the external features of the rear of the chassis with a S3260 M4 server node (v4 CPUs) and I/O expander installed.

Figure 3 Chassis Rear View (\$3260 M5 Server server node installed and one I/O expander installed)

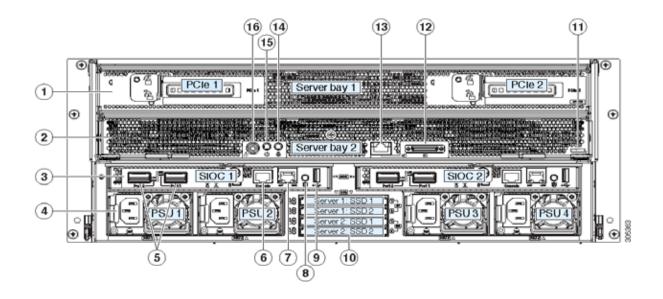

| 1 | Server bay 1                                                                                | 9  | Not used at this time                                                                                |  |  |  |  |  |
|---|---------------------------------------------------------------------------------------------|----|----------------------------------------------------------------------------------------------------|--|--|--|--|--|
|   | (Optional) I/O expander, as shown<br>(attaches to S3260 M4 or S3260 M5<br>server node only) |    |                                                                                                    |  |  |  |  |  |
|   | ■ (Optional) server node                                                                    |    |                                                                                                    |  |  |  |  |  |
| 2 | Server bay 2                                                                                | 10 | Solid state drive bays (up to four 2.5-inch                                                          |  |  |  |  |  |
|   | ■ (Optional) server node (\$3260 M4                                                         |    | SAS SSDs)                                                                                            |  |  |  |  |  |
|   | shown)                                                                                      |    | ■ SSDs in Server 1 bays 1 and 2 require                                                              |  |  |  |  |  |
|   | ■ (Optional) disk expansion tray                                                            |    | server node in server bay 1                                                                          |  |  |  |  |  |
|   |                                                                                             |    | ■ SSDs in Server 2 bays 1 and 2 require a<br>server node in server bay 2                             |  |  |  |  |  |
| 3 | System I/O controller (SIOC)                                                                | 11 | S3260 M4 server node label (M4 SVRN) or                                                              |  |  |  |  |  |
|   | ■ SIOC 1 is required if you have a server                                                   |    | S3260 M5 server node label (M5 SVRN)                                                                 |  |  |  |  |  |
|   | node in server bay 1                                                                        |    | Note: This label identifies an M4 or M5 server node. The S3260 M3 server node does not have a label. |  |  |  |  |  |
|   | ■ SIOC 2 is required if you have a server node in server bay 2                              |    |                                                                                                    |  |  |  |  |  |
| 4 | Power supplies (four, redundant as 3+1)                                                     | 12 | KVM console connector (one each server node)                                                         |  |  |  |  |  |
|   |                                                                                             |    | Used with a KVM cable that provides two USB, one VGA, and one serial connector.                      |  |  |  |  |  |

| 5 | QSFP ports (two on each SIOC)                                                      | 13 | 1 Gb Ethernet dedicated management port (RJ-45)                  |
|---|------------------------------------------------------------------------------------|----|------------------------------------------------------------------|
| 6 | Chassis Management Controller (CMC) Debug<br>Firmware Utility port (one each SIOC) | 14 | Server node unit identification button/LED                       |
| 7 | 10/100/1000 dedicated management port,<br>RJ-45 connector (one each SIOC           | 15 | Server node power button                                         |
| 8 | Not used at this time                                                              | 16 | Server node reset button (resets the chipset in the server node) |

### **Rear-Panel Features**

Figure 4 Rear Panel Features (\$3260 M5 Server Node With I/O Expander and Version 03 SIOCs Shown

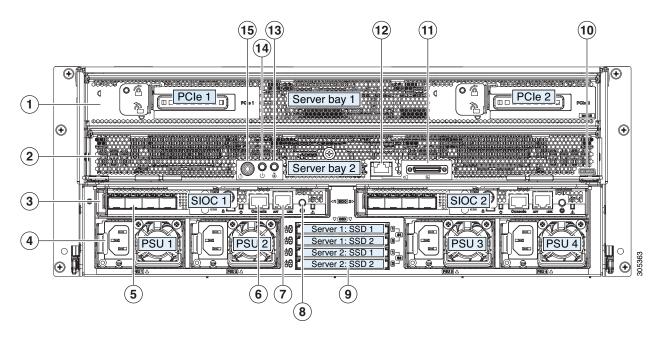

| 1 | Server bay 1  (Optional) I/O expander, as shown (attaches to S3260 M4 or S3260 M5 server node only) | 9  | Solid state drive bays (up to four 2.5-inch SAS SSDs)  SSDs in Server 1 bays 1 and 2 require a server node in server bay 1                                                         |
|---|----------------------------------------------------------------------------------------------------|----|----------------------------------------------------------------------------------------------------|
|   | ■ (Optional) server node                                                                            |    | SSDs in Server 2 bays 1 and 2 require a<br>server node in server bay 2                                                                                                    |
| 2 | Server bay 2  ■ (Optional) server node (S3260 M5 shown)  ■ (Optional) disk expansion tray           | 10 | S3260 M5 server node label (M5 SVRN) or S3260 M4 server node label (M4 SVRN)  Note: This label identifies an M4 or M5 server node. The S3X60 M3 server node does not have a label. |

| 3 | System I/O controller (SIOC) (Version 03 SIOCs shown)                                                 | 11 | KVM console connector (one each server node)                                    |
|---|----------------------------------------------------------------------------------------------------|----|---------------------------------------------------------------------------------|
|   | SIOC 1 is required if you have a server<br>node in server bay 1                                       |    | Used with a KVM cable that provides two USB, one VGA, and one serial connector. |
|   | SIOC 2 is required if you have a server<br>node in server bay 2                                       |    |                                                                                 |
| 4 | Power supplies (four, redundant as 3+1)                                                               | 12 | 1 Gb Ethernet dedicated management port (RJ-45)                                 |
| 5 | QSFP ports (each SIOC)                                                                                | 13 | Server node unit identification button/LED                                      |
|   | When using the Version 03 SIOC as shown, the ports vary depending on which adapter card is installed. |    |                                                                                 |
| 6 | Chassis Management Controller (CMC) Debug<br>Firmware Utility port (one each SIOC)                    | 14 | Server node power button                                                        |
| 7 | 10/100/1000 dedicated management port,<br>RJ-45 connector (one each SIOC)                             | 15 | Server node reset button (resets the chipset in the server node)                |
| 8 | Not used at this time                                                                                 | 16 | -                                                                               |

Figure 5 Chassis Rear View (one \$3260 M4 server node installed and one I/O expander installed)

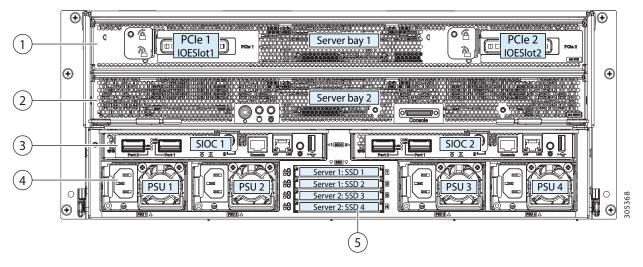

| 1 | Server bay 1                                | 4 | Power supplies (four, redundant as 2+2) |
|---|---------------------------------------------|---|-----------------------------------------|
|   | ■ (Optional) I/O expander, as shown         |   |                                         |
|   | ■ (Optional) S3260 M4 server node           |   |                                         |
|   | ■ (Optional) drive expansion module         |   |                                         |
| 2 | Server bay 2                                | 5 | 2.5-inch SAS/SATA SSDs (up to four)     |
|   | ■ (Optional) S3260 M4 server node, as shown |   |                                         |
|   | ■ (Optional) drive expansion module         |   |                                         |
| 3 | System I/O controllers (SIOCs) (one or two) | _ | _                                       |

# BASE SERVER STANDARD CAPABILITIES and FEATURES

*Table 1* lists the capabilities and features of the base server. Details about how to configure the server for a particular feature or capability (for example, number of processors, disk drives, or amount of memory) are provided in *CONFIGURING the SERVER*, page 11.

Table 1 Capabilities and Features

| Capability/Feature       | Description                                                                                                    |
|--------------------------|----------------------------------------------------------------------------------------------------|
| Chassis                  | Four rack unit (4RU) chassis                                                                                        |
| Server Node              | One or two server nodes plug into the back of the chassis                                                           |
|                          | Server Nodes:                                                                                                    |
|                          | S3260 M5 Server Node                                                                                                |
|                          | ■ Up to two Intel Scalable CPUs                                                                                     |
|                          | ■ Up to fourteen 2666 MHz DDR4 DIMMs                                                                                |
|                          | ■ Up to two 7mm NVMe                                                                                                |
|                          | Choice of Storage Controller: Dual-Chip RAID with 4GB Cache for each chip or<br>Dual-Chip Pass-Through              |
|                          | ■ One 1G Host Management Port                                                                                       |
|                          | ■ One KVM console connector                                                                                         |
|                          | S3260 M4 Server Node                                                                                                |
|                          | ■ Up to two Intel E5-2600 v4 CPUs                                                                                   |
|                          | ■ Up to sixteen 2400 MHz DDR4 DIMMs                                                                                 |
|                          | ■ Up to one 15mm NVMe                                                                                               |
|                          | Choice of Storage Controller: Single-Chip RAID with 4GB Cache or Dual-Chip<br>Pass-Through"                         |
|                          | ■ One KVM console connector                                                                                         |
| System I/O<br>Controller | The system can have one or two system I/O Controllers (SIOC). These SIOCs provide data and management connectivity. |
|                          | ■ Management: One 10/100/1000 Ethernet dedicated management port per<br>SIOC                                        |
|                          | ■ Data: Choice of                                                                                                   |
|                          | <ul> <li>SIOC with embedded VIC 1300 Series with dual Port 40Gb QSFP+ ports each<br/>Or</li> </ul>                  |
|                          | <ul> <li>SIOC with PCle Adapter for VIC 1400 or 3rd Party Ethernet and Fiber<br/>Channel Adapters.</li> </ul>       |

| Capability/Feature                    | Description                                                                                                    |
|---------------------------------------|----------------------------------------------------------------------------------------------------|
| Drives                                | All Drives are hot-pluggable, no pre-conditioning required.                                                                                                    |
|                                       | Top Load Hot Plug Drives:                                                                                                    |
|                                       | ■ Up to 56 3.5inch Large Form Factor 7.2K RPM Near-Line SAS drives, choice of 7.2 NL SAS Drives: 2TB, 4TB, 6TB, 8TB, 10TB and 12TB                                                                                                    |
|                                       | ■ Up to 28 SAS SSD in 3.5 inch carrier (included with the drive), choice of 3WPD and 10WPD SSDs                                                                                                    |
|                                       | ■ Rear Load Hot Plug Large Form Factor Hard Drives                                                                                                    |
|                                       | ■ Four 3.5 inch Large Form Factor 7.2K RPM Near-Line SAS Drives, capacity choices: 2TB, 4TB, 6TB, 8TB, 10TB and 12TB                                                                                                    |
|                                       | ■ Rear Boot Solid State Drives                                                                                                    |
|                                       | ■ Up to 2 Rear Boot SATA 1WPD SSDs per server node, capacity choice; 240G, 480G, 1.6T, 3.2T                                                                                                    |
|                                       | NVMe and SIOC Storage available on Server Node                                                                                                    |
| Optional I/O<br>Expander              | Optional I/O Expander that can go in Slot 1 of the chassis (upper slot, above the server node). It provides two 8x PCIe Slots, and up to two 15mm NVMe SSDs. For S3260 M4 node, an additional RAID Controller can be optionally added.                         |
| Storage Controller                    | Storage Controller resides on the server node and for S3260 M4 node also on the IO Expander, choice of RAID and pass-through. RAID Controller supports JBOD, RAID 0, 1,5,6,10,50,60. Storage controllers are connected to all the drives via the SAS backplane |
| Video Interfaces                      | Integrated 2D graphics controller supporting up to 1600x1200 resolution                                                                                                    |
| Power Supply                          | Four hot-swappable power supply (Redundant as 2+2), Choice of 1050W AC or DC                                                                                                    |
| Fans                                  | Four hot-swappable dual fan modules that provide front-to-rear cooling for the chassis (8 fans total)                                                                                                    |
|                                       | One fan in each power supply                                                                                                    |
| Front Panel                           | Status Indications and control buttons                                                                                                    |
| Integrated<br>Management<br>Processor | Baseboard Management Controller (BMC) running Cisco Integrated Management Controller (CIMC) firmware, that can be accessed via the 1-GbE dedicated management port on SIOC                                                                                     |
| UCS Manager                           | UCSM 3.1.2a required to manage S3260 M4 Server Node using 6200 and 6300 Fabric Interconnects                                                                                                    |
|                                       | UCSM 3.2.3 required to manage S3260 M5 Server Node using 6200 and 6300 Fabric Interconnects                                                                                                    |
|                                       | UCSM 4.0(1) when SIOC with PCIe Adapter installed                                                                                                    |
|                                       | Note: Connectivity with FI 6324 not supported at this time                                                                                                    |

# **CONFIGURING the SERVER**

Follow these steps to configure the Cisco UCS S3260 Storage Server:

- STEP 1 VERIFY SERVER SKU, page 12
- STEP 2 SELECT SERVER NODE, page 13
- STEP 3 SELECT SYSTEM I/O CONTROLLER, page 18
- STEP 4 SELECT TRANSCEIVERS OR SFP CABLES FOR SYSTEM I/O CONTROLLER (OPTIONAL), page 18
- STEP 4 SELECT I/O EXPANDER (OPTIONAL), page 22
- STEP 5 SELECT HARD DISK DRIVE (HDD) MULTIPACKS, page 24
- STEP 6 SELECT HARD DISK DRIVES (HDDs) or SOLID STATE DRIVES (SSDS), page 28
- STEP 7 SELECT BOOT DRIVES (OPTIONAL), page 30
- STEP 8 SELECT DISK EXPANSION TRAY AND DRIVES (OPTIONAL), page 31
- STEP 9 SELECT NIC MODE (OPTIONAL), page 33
- STEP 10 SELECT POWER SUPPLY, page 34
- STEP 11 SELECT POWER CORD(s), page 35
- STEP 12 SELECT REVERSIBLE CABLE MANAGEMENT ARM (OPTIONAL), page 38
- STEP 13 SELECT A KVM CABLE, page 39
- STEP 14 SELECT OPERATING SYSTEM AND VALUE-ADDED SOFTWARE, page 40
- STEP 15 SELECT OPERATING SYSTEM MEDIA KIT, page 44
- STEP 16 SELECT SERVICE and SUPPORT LEVEL, page 45
- OPTIONAL STEP ORDER RACK(s), page 50
- OPTIONAL STEP ORDER PDU, page 51

# **STEP 1 VERIFY SERVER SKU**

Select the base server product ID (PID) from *Table 2*.

Table 2 PID of the Cisco UCS S3260 Base Server

| Product ID (PID) | Description                                              |
|------------------|----------------------------------------------------------|
| UCSS-S3260       | Cisco UCS S3260 Storage Server, one rail kit, and bezel. |

The Cisco UCS S3260 Storage Server:

■ Does not include internal storage drives, system I/O controller, power supplies, or server node (no CPU, memory, or Storage controller).

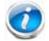

NOTE: Use the steps on the following pages to configure the server with the components that you want to include.

# **STEP 2** SELECT SERVER NODE

There are two types of server nodes:

■ S3260 M5 Server Nodes with two Intel Xeon Scalable CPUs

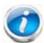

NOTE: Do not mix M5 and M4 server node in the same chassis.

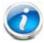

NOTE: The Server Node has a label for M5 SVRN or M4 SVRN on the corner

# S3260 M5 Server Node (with Intel Xeon Scalable CPUs)

This server node is configurable. The base PID of the S3260 M5 server node is shown in *Table 3*.

Table 3 UCS C3260 M5 Server Node Base PID

| Product ID (PID)  | Description                                                   |
|-------------------|---------------------------------------------------------------|
| UCS-S3260-M5SRB   | UCS S3260 M5 Server Node based on Intel Scalable CPUs         |
| UCS-S3260-M5SRB-U | UCS S3260 M5 Server Node Standalone Configurable Spare        |
| UCS-S3260-M5SBI-U | UCS S3260 M5 Server Node Standalone w/ IOE Configurable Spare |

Use the following tables to choose options for the S3260 M5 server node

■ Choose two CPUs from *Table 4*.

Table 4 CPUs

| Product ID (PID) | Description                                      |
|------------------|--------------------------------------------------|
| UCS-CPU-4110     | 2.1 GHz 4110/85W 8C/11MB Cache/DDR4 2400MHz      |
| UCS-CPU-4114     | 2.2 GHz 4114/85W 10C/13.75MB Cache/DDR4 2400MHz  |
| UCS-CPU-5117     | 2.0 GHz 5117/105W 14C/19.25MB Cache/DDR4 2400MHz |
| UCS-CPU-5118     | 2.3 GHz 5118/105W 12C/16.50MB Cache/DDR4 2400MHz |
| UCS-CPU-6132     | 2.6 GHz 6132/140W 14C/19.25MB Cache/DDR4 2666MHz |
| UCS-CPU-6138     | 2.0 GHz 6138/125W 20C/27.50MB Cache/DDR4 2666MHz |
| UCS-CPU-6152     | 2.1 GHz 6152/140W 22C/30.25MB Cache/DDR4 2666MHz |

■ Choose 2, 4, 6,7 DIMMs from *Table 5*.

Table 5 DIMMs

| Product ID (PID) | Description                                                |
|------------------|------------------------------------------------------------|
| UCS-MR-X16G1RS-H | 16GB DDR4-2666-MHz RDIMM/PC4-21300/single rank/x4/1.2v     |
| UCS-MR-X32G2RS-H | 32GB DDR4-2666-MHz RDIMM/PC4-21300/dual rank/x4/1.2v       |
| UCS-ML-X64G4RS-H | 64GB DDR4-2666-MHz LRDIMM/PC4-21300/quad rank/x4/1.2v      |
| UCS-MR-128G8RS-H | 128GB DDR4-2666-MHz TSV-RDIMM/PC4-21300/octal rank/x4/1.2v |

■ Choose a storage controller from *Table 6*.

Table 6 Storage Controller

| Product ID (PID) | Description                                                          |
|------------------|----------------------------------------------------------------------|
| UCS-S3260-DHBA   | UCS S3260 Dual Pass Through Controller based on Broadcom IT Firmware |
| UCS-S3260-DRAID  | UCS S3260 Dual Raid Controller based on Broadcom 3316 ROC            |
|                  |                                                                      |

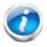

NOTE: The UCS-S3260-DRAID RAID controller is a dual-chip controller with 4G flash-blacked write cache for each controller. This controller supports JBOD and RAID levels 0,1,5,6,10,50,60

■ Choose an optional Trusted Platform Module (TPM) from *Table 7*.

Table 7 TPM

| Product ID (PID) | Description                                     |
|------------------|-------------------------------------------------|
| UCSX-TPM2-002    | Trusted Platform Module 2.0 for UCS servers     |
| UCSX-TPM2-001    | Trusted Platform Module 1.2 for UCS (SPI-based) |

■ Choose Optional NVMe Drives from *Table 8*.

Table 8 Storage Drive

| Product ID (PID) | Description                                                |
|------------------|------------------------------------------------------------|
| UCS-S3260-NVG25  | UCS S3260 500G NVMe for M5 Server Node based on Intel 4501 |
| UCS-S3260-NVG210 | UCS S3260 1T NVMe for M5 Server Node based on Intel 4501   |
| UCS-S3260-NVG220 | UCS S3260 2T NVMe for M5 Server Node based on Intel 4501   |

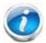

NOTE: The NVMe Drives are not in a sled. Sled PID( UCS-S3260-NVMSLD1) is auto structured when an NVMe is selected. Each Sled PID UCS-S3260-NVMSLD1 can host up to 2 NVMe Drive

#### **Approved Configurations**

- The following configurations are valid in the S3260 Chassis
  - Single S3260 M5 Server Node in server node bay 1
  - Dual S3260 M5 Server Node in Server node bay 1 and bay 2
  - Single S3260 M5 Server node in bay 1(upper bay) and a drive expansion module containing 4x 3.5 in SDD drives in server node bay 2( lower bay) or
  - Single S3260 M5 Server node in server node bay 2 (lower bay) and I/O expander in server node bay 1 (upper bay). In this case, the main SIOC is in SIOC slot 2.

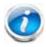

NOTE: Requires Cisco IMC SW 3.1(3) and UCSM 3.2(3)

# S3260 M4 Server Node (with Intel E5-2600 v4 CPU)

This server node is configurable. The base PID of the S3260 M4 server node is shown in *Table 9*.

Table 9 UCS S3260 M4 Server Node Base PID

| Product ID (PID) | Description                                   |
|------------------|-----------------------------------------------|
| UCSC-C3K-M4SRB   | UCS S3260 M4 Server Node for Intel E5-2600 v4 |

Use the following tables to choose options for the S3260 M4 server node.

■ Choose two CPUs from *Table 10*.

Table 10 CPUs

| Product ID (PID) | Description                                          |
|------------------|------------------------------------------------------|
| UCS-CPU-E52695E  | 2.10 GHz E5-2695 v4/120W 18C/45MB Cache/DDR4 2400MHz |
| UCS-CPU-E52680E  | 2.40 GHz E5-2680 v4/120W 14C/35MB Cache/DDR4 2400MHz |
| UCS-CPU-E52650E  | 2.20 GHz E5-2650 v4/105W 12C/30MB Cache/DDR4 2400MHz |
| UCS-CPU-E52640E  | 2.40 GHz E5-2640 v4/90W 10C/25MB Cache/DDR4 2133 MHz |
| UCS-CPU-E52620E  | 2.10 GHz E5-2620 v4/85W 8C/20MB Cache/DDR4 2133MHz   |

■ Choose 4, 6, or 8 DIMMs per CPU from *Table 11*.

Table 11 DIMMs

| Product ID (PID) | Description                                            |
|------------------|--------------------------------------------------------|
| UCS-ML-1X644RV-A | 64GB DDR4-2400-MHz LRDIMM/PC4-19200/quad rank/x4/1.2v  |
| UCS-MR-1X322RV-A | 32GB DDR4-2400-MHz RDIMM/PC4-19200/dual rank/x4/1.2v   |
| UCS-MR-1X161RV-A | 16GB DDR4-2400-MHz RDIMM/PC4-19200/single rank/x4/1.2v |

■ Choose a storage controller from *Table 12*.

Table 12 Storage Controller

| Product ID (PID) | Description                                               |
|------------------|-----------------------------------------------------------|
| UCS-C3K-M4RAID   | Cisco UCS S3260 RAID Controller M4 Server w 4G RAID Cache |
| UCS-S3260-DHBA   | UCS S3260 Dual Pass Through                               |

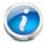

NOTE: The Cisco UCS S3260 RAID Controller M4 Server supports JBOD and RAID levels 0,1,5,6,10,50, 60), with 4 GB flash-backed write cache

■ Choose an optional Trusted Platform Module (TPM) from *Table 13*.

#### Table 13 TPM

| Product ID (PID) | Description                                 |
|------------------|---------------------------------------------|
| UCSX-TPM2-002    | Trusted Platform Module 2.0 for UCS servers |

■ Choose one optional storage drive from *Table 14*.

Table 14 Storage Drive

| Product ID (PID) | Description                                         |
|------------------|-----------------------------------------------------|
| UCS-S3260-NVM48  | Cisco UCS S3260 800G NVMe SSD for M4 Node (SN 200)  |
| UCS-S3260-NVM416 | Cisco UCS S3260 1.6TB NVMe SSD for M4 Node (SN 200) |
| UCS-S3260-NVM432 | Cisco UCS S3260 3.2TB NVMe SSD for M4 Node (SN 200) |
| UCS-S3260-NVM464 | Cisco UCS S3260 6.4TB NVMe SSD for M4 Node (SN 200) |

### **Approved Configurations**

- Select one of the following:
  - Single S3260 M4 server node in server node bay 1 with CIMC 2.0(13), or
  - Two S3260 M4 server nodes in server node bay 1 and bay 2, or
  - Single S3260 M4 server node in server node bay 1 (upper bay) and drive expansion module containing 4 x 3.5" drives in server node bay 2 (lower bay), or
  - Single S3260 M4 server node in server node bay 2 (lower bay) and I/O expander in server node bay 1 (upper bay) - in this case, the active SIOC is SIOC-2, not SIOC-1.

#### STEP 3 SELECT SYSTEM I/O CONTROLLER

There are two types of System I/O Controllers available. One with the Embedded VIC 1300 Series and other that will need to be configured with a PCIe Card.

Select system I/O controllers from *Table 15*.

Table 15 PID of the System I/O Controller

| Product ID (PID)  | Description                                                                                                    |
|-------------------|----------------------------------------------------------------------------------------------------|
| UCSC-C3260-SIOC   | Cisco UCS S3260 System I/O Controller with embedded VIC 1300 Series (included). (VIC 1300 SIOC)                                                                                    |
| UCS-S3260-PCISIOC | Cisco UCS S3260 SIOC with a x8 Low Profile PCIe Slot (PCIe SIOC) and up to 2x NVMe Slots Select Mandatory I/O Adapters from <i>Table 16</i> and Optional NVMe from <i>Table 17</i> |

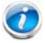

NOTE: Either of the two above System I/O Controller has a 1-GbE dedicated management port to access CIMC and BMC.

#### **Approved Configurations**

- Select one or two system I/O Controllers.
- Each Server Node requires a single I/O Controller.
  - The Top Server Node(Node 1) connects with the left SIOC (as viewed from rear- SIOC 1)
  - The Bottom Server Node(Node 2) connects with the right SIOC (as viewed from rear-SIOC2)
  - Note: When an I/O Expander is selected, Server Node is in Node 2 and therefore the active SIOC is in the right slot or SIOC2.
- In a single server node, two SIOC are allowed. Requires Cisco IMC software 3.0(3) and UCSM release 3.1(3) or later.
- With two server nodes in the configuration, I/O Path on each slot is dedicated to that server node
- Cannot Mix VIC 1300 SIOC with PCIe SIOC

#### PCIe SIOC CONFIGURATIONS

Table 16 PCIe SIOC Approved I/O Adapters. Select One I/O Adapter from the list below per SIOC

| Product ID(PID)                                                      | Description                            |  |
|----------------------------------------------------------------------|----------------------------------------|--|
| Ethernet Cards                                                       |                                        |  |
| UCSC-PCIE-C25Q-04 Cisco UCS VIC 1455 Quad Port 10/25G SFP28 CNA PCIE |                                        |  |
| UCSC-PCIE-C100-04 Cisco UCS VIC 1495 Dual Port 100G QSFP28 CNA PCIe  |                                        |  |
| UCSC-PCIE-IRJ45                                                      | Intel i350 Quad Port 1Gb Adapter       |  |
| N2XX-AIPCI01                                                         | Intel X520 Dual Port 10Gb SFP+ Adapter |  |
| UCSC-PCIE-ID40GF                                                     | Intel XL710 dual-port 40G QSFP+ NIC    |  |
| UCSC-PCIE-ID25GF                                                     | Intel XXV710-DA2 10-dual-port 25G NIC  |  |
| FC Cards                                                             |                                        |  |
| UCSC-PCIE-QD16GF                                                     | Qlogic QLE2692 dual-port 16G FC HBA    |  |

Table 17 is showing NVMe Options for PCIe SIOC.

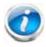

NOTE: PCIe SIOC can be configured with up to two NVMe from the list below. These NVMe are 7mm and same as the ones on the M5 Server Node

Table 17 Optional NVMe

| Product ID (PID) | Description                                                |
|------------------|------------------------------------------------------------|
| UCS-S3260-NVG25  | UCS S3260 500G NVMe for M5 Server Node based on Intel 4501 |
| UCS-S3260-NVG210 | UCS S3260 1T NVMe for M5 Server Node based on Intel 4501   |
| UCS-S3260-NVG220 | UCS S3260 2T NVMe for M5 Server Node based on Intel 4501   |

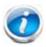

NOTE: The NVMe Drives are not in a sled. Sled PID (UCS-S3260-NVMSLD2) is auto structured when an NVMe is selected. Each Sled PID UCS-S3260-NVMSLD2 can host up to 2 NVMe Drive.

#### **VIC 1300 SIOC CONFIGURATIONS**

Select an appropriate system I/O controller optical transceiver or SFP cable from *Table 18*.

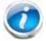

NOTE: *Table 18* lists all the qualified components that are not available in the online ordering tool and can be ordered as spares.

Table 18 PIDs for SIOC Optical Transceivers and SFP Cables

| Rate                 | Optical Transceiver and SFP Cable PIDs                    | Description                                                                                                    |
|----------------------|-----------------------------------------------------------|----------------------------------------------------------------------------------------------------|
| 10 Gbps <sup>1</sup> | SFP-10G-SR<br>SFP-H10GB-CU1M<br>SFP-H10GB-CU3M            | 10GBASE-SR SFP optical transceiver<br>10GBASE-CU SFP+ Cable 1 Meter<br>10GBASE-CU SFP+ Cable 3 Meter                                                            |
|                      | SFP-H10GB-CU5M<br>SFP-H10GB-ACU7M<br>SFP-H10GB-ACU10M     | 10GBASE-CU SFP+ Cable 5 Meter Active Twinax cable assembly, 7m Active Twinax cable assembly, 10m                                                                |
|                      | CVR-QSFP-SFP10G<br>SFP-10G-LR                             | QSFP to SFP+ adapter (QSA)<br>10GBASE-LR SFP Module (Requires CVR-QSFP-SFP10G)                                                                                  |
| 40 Gbps              | QSFP-40G-SR-BD<br>QSFP-40G-SR4<br>QSFP-H40G-CU1M          | QSFP40G bidirectional short-reach optical transceiver<br>40GBASE-SR4 QSFP optical transceiver module with MPO connector<br>40GBASE-CR4 Passive Copper Cable, 1m |
|                      | QSFP-H40G-CU3M<br>QSFP-H40G-CU5M<br>QSFP-H40G-ACU7M       | 40GBASE-CR4 Passive Copper Cable, 3m<br>40GBASE-CR4 Passive Copper Cable, 5m<br>40GBASE-CR4 Active Copper Cable, 7m                                             |
|                      | QSFP-H40G-ACU10M<br>QSFP-4SFP10G-CU1M<br>QSFP-4X10G-AC7M  | 40GBASE-CR4 Active Copper Cable, 10m QSFP to 4xSFP10G Passive Copper Splitter Cable, 1m QSFP to 4xSFP10G Active Copper Splitter Cable, 7m                       |
|                      | QSFP-4X10G-AC10M<br>QSFP-40G-LR4<br>QSFP-4X10G-LR-S       | QSFP to 4xSFP10G Active Copper Splitter Cable, 10m<br>QSFP 40GBASE-LR4 transceiver module, LC, 10km<br>4x10GBASE-LR transceiver module, SM MPO, 10KM            |
|                      | QSFP-H40G-AOC1M<br>QSFP-H40G-AOC2M<br>QSFP-H40G-AOC3M     | 40-Gbps QSFP active optical cable, 1m<br>40-Gbps QSFP active optical cable, 2m<br>40-Gbps QSFP active optical cable, 3m                                         |
|                      | QSFP-H40G-AOC5M<br>QSFP-H40G-AOC7M<br>QSFP-H40G-AOC10M    | 40-Gbps QSFP active optical cable, 5m<br>QSFP to QSFP active optical cables,7m<br>40-Gbps QSFP active optical cable, 10m                                        |
|                      | QSFP-4X10G-AOC1M<br>QSFP-4X10G-AOC2M<br>QSFP-4X10G-AOC3M  | QSFP to four SFP+ active optical breakout cables,1m  QSFP to four SFP+ active optical breakout cables,2m  QSFP to four SFP+ active optical breakout cables,3m   |
|                      | QSFP-4X10G-AOC5M<br>QSFP-4X10G-AOC7M<br>QSFP-4X10G-AOC10M | QSFP to four SFP+ active optical breakout cables,5m  QSFP to four SFP+ active optical breakout cables,7m  QSFP to four SFP+ active optical breakout cables,10m  |

#### Notes

1. In order to use a 10 Gbps SFP transceiver or cable, you must first install a QSFP to SFP 10G adapter (PID CVR-QSFP-SFP10G) in the SIOC QSFP port.

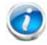

NOTE: For breakout cables, 1 or more links can be connected.

# STEP 4 SELECT I/O EXPANDER (OPTIONAL)

- Select the optional I/O Expander product ID (PID) from *Table 19*.
- I/O Expander works for both M4 and M5 Server Node.

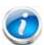

NOTE: The I/O Expander has

- Two x8 PCie half height half width slots for IO Adapters
- Optional Two 15mm NVMe
- Optional RAID Controller (UCS-C3K-M4RAID) when configured with S3260 M4 Server Node.

Table 19 PID of the I/O Expander

| Product ID (PID) | Description                                         |  |
|------------------|-----------------------------------------------------|--|
| UCSC-C3K-M4IO    | Cisco UCS S3260 I/O Expander for M4/M5 Server Node. |  |

Select one or two PCIe modules for the I/O expander from Table 20.

Table 20 Adapters for the PCIe Slots

| Product ID (PID)          | Description                                                    | S3260 M4 | S3260 M5 |
|---------------------------|----------------------------------------------------------------|----------|----------|
| Ethernet Cards            |                                                                |          |          |
| UCSC-PCIE-IRJ45           | Intel i350T4 Quad Port 1G copper with iSCSI NIC                | Yes      | Yes      |
| N2XX-AIPCI01 <sup>1</sup> | Intel X520 Dual Port 10Gb SFP+ Adapter                         | Yes      | Yes      |
| FC Cards                  |                                                                |          |          |
| UCSC-PCIE-QD16GF          | Qlogic QLE2692 Dual Port 16G Fibre Channel HBA                 | Х        | Yes      |
| UCSC-PCIE-Q2672           | Qlogic QLE2672 Dual Port 16Gb Fibre Channel HBA                | Yes      | Χ        |
| Flash Cards               |                                                                |          |          |
| UCSC-F-FIO-1000PS         | UCS 1000GB Fusion ioMemory3 PX Performance line for Rack M4    | Yes      | Х        |
| UCSC-F-S32002             | UCS Rack PCIe Storage 3200GB SanDisk SX350<br>Medium Endurance | Yes      | Х        |

#### Notes

<sup>1.</sup> N2XX-AIPCI01 use Intel SFP: find more information on the below URL https://www.intel.com/content/www/us/en/support/articles/000005528/network-and-i-o/ethernet-products. htl

Table 21 NVMe for IO Expander (Choice of one of two NVMe)

| Product ID (PID) | Description                                        |
|------------------|----------------------------------------------------|
| UCS-S3260-NVM48  | Cisco UCS S3260 800G NVMe SSD for M4 Node(SN 200)  |
| UCS-S3260-NVM416 | Cisco UCS S3260 1.6TB NVMe SSD for M4 Node(SN 200) |
| UCS-S3260-NVM432 | Cisco UCS S3260 3.2TB NVMe SSD for M4 Node(SN 200) |
| UCS-S3260-NVM464 | Cisco UCS S3260 6.4TB NVMe SSD for M4 Node(SN 200) |

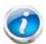

#### NOTE:

- Above NVMe SSDs are installed in the sleds
- S3260 M5 Node use Intel 4501 NVMe and cannot be mixed with HGST SN200 NVMe that are currently qualified on the IO Expander. Therefore, can either use NVMes on IO Expander or S3260 M5 Nodes. IOExpander should be included in the initial order. It can be ordered in the field, though CIMC and UCSM will need to be reconfigured due to moving the Main Server Node into a different slot and with that moving the boot drives.
- Cannot Mix M5 Server Node NVMe with IO/Expander NVMe due to different suppliers and firmware limitations.

# STEP 5 SELECT HARD DISK DRIVE (HDD) MULTIPACKS

Select drive multipacks from *Table 22*. The drives in each multipack mount into drive trays at the top of the server.

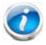

NOTE: A minimum of 14 drives must be installed in the Cisco UCS S3260 chassis.

Table 22 Available Disk Multipacks (512n (Native) Drive Packs)

| Product ID (PID)   | Description                                                          | # of<br>drives | Total Raw<br>Capacity | Base Drive PID  |
|--------------------|----------------------------------------------------------------------|----------------|-----------------------|-----------------|
| 2TB Bundles (512n) |                                                                      |                |                       |                 |
| UCS-S3260-14HD2    | UCS S3260 1 row of 2 TB NL-SAS<br>drives (14 total) 28 TB raw        | 14             | 28TB                  | UCSC-S3260-HD2T |
| UCS-S3260-28HD2    | UCS S3260 2 rows of 2 TB NL-SAS drives (28 total) 56 TB raw          | 28             | 56TB                  | UCSC-S3260-HD2T |
| UCS-S3260-42HD2    | UCS S3260 3 rows of 2 TB NL-SAS drives (42 total) 84 TB raw          | 42             | 84TB                  | UCSC-S3260-HD2T |
| UCS-S3260-56HD2    | UCS S3260 4 rows of 2 TB NL-SAS drives (56 total) 112 TB raw         | 56             | 112TB                 | UCSC-S3260-HD2T |
| 4TB Bundles (512n) |                                                                      |                |                       |                 |
| UCS-S3260-14HD4    | UCS S3260 1 row of 4 TB 512n<br>NL-SAS drives (14 total) 56 TB raw   | 14             | 56                    | UCSC-C3K-HD4TB  |
| UCS-S3260-28HD4    | UCS S3260 2 rows of 4 TB 512n<br>NL-SAS drives (28 total) 112 TB raw | 28             | 112                   | UCSC-C3K-HD4TB  |
| UCS-S3260-42HD4    | UCS S3260 3 rows of 4 TB 512n<br>NL-SAS drives (42 total) 184 TB raw | 42             | 168                   | UCSC-C3K-HD4TB  |
| UCS-S3260-56HD4    | UCS S3260 4 rows of 4 TB 512n<br>NL-SAS drives (56 total) 240 TB raw | 56             | 224                   | UCSC-C3K-HD4TB  |

Table 23 Available Disk Multipacks (512e (Emulation) Drive Packs (works with Vmware 6.5 and above))

| Product ID (PID)   | Description                                                     | # of<br>drives | Total Raw<br>Capacity | Base Drive PID |
|--------------------|-----------------------------------------------------------------|----------------|-----------------------|----------------|
| 6TB Bundles (512e) |                                                                 |                |                       |                |
| UCS-C3K-14HD6E     | UCS S3260 1 row of 6TB 512e NL-SAS<br>drives (14 total) 84 TB   | 14             | 84                    | UCS-C3K-6TEM   |
| UCS-C3K-28HD6E     | UCS S3260 2 rows of 6TB 512e<br>NL-SAS drives (28 total) 168 TB | 28             | 168                   | UCS-C3K-6TEM   |

Table 23 Available Disk Multipacks (512e (Emulation) Drive Packs (works with Vmware 6.5 and above))

| UCS-C3K-42HD6E      | UCS S3260 3 rows of 6TB 512e<br>NL-SAS drives (42 total) 252 TB   | 42 | 252 | UCS-C3K-6TEM  |
|---------------------|-------------------------------------------------------------------|----|-----|---------------|
| UCS-C3K-56HD6E      | UCS S3260 4 rows of 6TB 512e<br>NL-SAS drives (56 total) 336 TB   | 56 | 336 | UCS-C3K-6TEM  |
| 10TB Bundles (512e) |                                                                   |    |     |               |
| UCS-C3K-14HD10E     | UCS S3260 1 row of 10 TB 512e<br>NL-SAS drives (14 total) 140 TB  | 14 | 140 | UCS-C3K-10TEM |
| UCS-C3K-28HD10E     | UCS S3260 2 rows of 10 TB 512e<br>NL-SAS drives (28 total) 280 TB | 28 | 280 | UCS-C3K-10TEM |
| UCS-C3K-42HD10E     | UCS S3260 3 rows of 10 TB 512e<br>NL-SAS drives (42 total) 420 TB | 42 | 420 | UCS-C3K-10TEM |
| UCS-C3K-56HD10E     | UCS S3260 4 rows of 10 TB 512e<br>NL-SAS drives (56 total) 560 TB | 56 | 560 | UCS-C3K-10TEM |

Table 24 Available Disk Multipacks (4Kn (native) Drive Packs (DOES NOT WORK WITH VMWARE))

| Product ID (PID)   | Description                                                           | # of<br>drives | Total Raw<br>Capacity | Base Drive PID   |
|--------------------|-----------------------------------------------------------------------|----------------|-----------------------|------------------|
| 6TB Bundles (4Kn)  |                                                                       |                |                       |                  |
| UCSC-C3X60-14HD6   | UCS S3260 1 row of 6 TB 4Kn NL-SAS<br>drives (14 total) 84 TB raw     | 14             | 84                    | UCSC-C3X60-HD6TB |
| UCSC-C3X60-28HD6   | UCS S3260 2 rows of 6 TB 4Kn.<br>NL-SAS drives (28 total) 168 TB raw  | 28             | 168                   | UCSC-C3X60-HD6TB |
| UCSC-C3X60-42HD6   | UCS S3260 3 rows of 6 TB 4Kn NL-SAS drives (42 total) 252 TB raw      | 42             | 252                   | UCSC-C3X60-HD6TB |
| UCSC-C3X60-56HD6   | UCS S3260 4 rows of 6 TB 4Kn NL-SAS drives (56 total) 336 TB raw      | 56             | 336                   | UCSC-C3X60-HD6TB |
| 8TB Bundles (4Kn)  |                                                                       |                |                       |                  |
| UCS-S3260-14HD8    | S3260 1row of 8TB (4Kn HGST UE10 SAS 7200RPM(14Total: 112TB)          | 14             | 112                   | UCS-S3260-HD8TB  |
| UCS-S3260-28HD8    | S3260 2row of 8TB (4Kn HGST<br>UE10NL-SAS 7200RPM (28Total:<br>224TB) | 28             | 224                   | UCS-S3260-HD8TB  |
| UCS-S3260-42HD8    | S3260 3row of 8TB (4Kn HGST<br>UE10NL-SAS 7200RPM(42Total:<br>336TB)  | 42             | 336                   | UCS-S3260-HD8TB  |
| UCS-S3260-56HD8    | S3260 4row of 8TB (4Kn HGST<br>UE10NL-SAS 7200RPM (56Total:<br>448TB  | 56             | 448                   | UCS-S3260-HD8TB  |
| 10TB Bundles (4Kn) |                                                                       |                |                       |                  |

Table 24 Available Disk Multipacks (4Kn (native) Drive Packs (DOES NOT WORK WITH VMWARE))

| UCS-C3K-14HD10     | UCS S3260 1 row of 10 TB 4Kn<br>NL-SAS drives (14 total) 140 TB raw                           | 14 | 140 | UCSC-C3X60-10TB |
|--------------------|-----------------------------------------------------------------------------------------------|----|-----|-----------------|
| UCS-C3K-28HD10     | UCS S3260 2 rows of 10 TB 4Kn<br>NL-SAS drives (28 total) 280 TB raw                          | 28 | 280 | UCSC-C3X60-10TB |
| UCS-C3K-42HD10     | UCS S3260 3 rows of 10 TB 4Kn<br>NL-SAS drives (42 total) 420 TB raw                          | 42 | 420 | UCSC-C3X60-10TB |
| UCS-C3K-56HD10     | UCS S3260 4 rows of 10 TB 4Kn<br>NL-SAS drives (56 total) 560 TB raw                          | 56 | 560 | UCSC-C3X60-10TB |
| 12TB Bundles (4Kn) |                                                                                               |    |     |                 |
| UCS-S3260-14HD12   | UCS S3260 Single row of drives<br>containing 14x 12TB 4Kn (NL-SAS<br>7.2K) Drives 168TB Total | 14 | 168 | UCS-S3260-HD12T |
| UCS-S3260-28HD12   | UCS S3260 Dual row of drives<br>containing 28x 12TB 4Kn (NL-SAS<br>7.2K) 336TB Total          | 28 | 336 | UCS-S3260-HD12T |
| UCS-S3260-42HD12   | UCS S3260 Three rows of drives containing 42x 12TB 4Kn (NL-SAS 7200PM) 504TB Total            | 42 | 504 | UCS-S3260-HD12T |
| UCS-S3260-56HD12   | UCSS3260 Four rows of drives<br>containing 56x 12TB 4Kn (NL-SAS<br>7200PM) 672TB Total        | 56 | 672 | UCS-S3260-HD12T |
|                    |                                                                                               |    |     |                 |

Table 25 SED Bundles (4Kn)

| Product ID (PID)  | Description                                                                | # of<br>drives | Total Raw<br>Capacity | Base Drive PID |
|-------------------|----------------------------------------------------------------------------|----------------|-----------------------|----------------|
| SED Bundles (4Kn) |                                                                            |                |                       |                |
| UCS-S3260-14HD6K9 | UCS S3260 1 row of 6 TB 4Kn SED<br>NL-SAS drives (14 total) 84 TB raw      | 14             | 84                    | UCS-C3K-HD6TK9 |
| UCS-S3260-28HD6K9 | UCS S3260 2 rows of 6 TB 4Kn SED<br>NL-SAS drives (28 total) 168 TB<br>raw | 28             | 168                   | UCS-C3K-HD6TK9 |
| UCS-S3260-42HD6K9 | UCS S3260 3 rows of 6 TB 4Kn SED<br>NL-SAS drives (42 total) 252 TB<br>raw | 42             | 252                   | UCS-C3K-HD6TK9 |
| UCS-S3260-56HD6K9 | UCS S3260 4 rows of 6 TB 4Kn SED<br>NL-SAS drives (56 total) 336 TB<br>raw | 56             | 336                   | UCS-C3K-HD6TK9 |

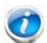

#### NOTE:

Due to performance difference drive packs and drive capacities cannot be mixed. Cannot Mix 512n, 512e and 4Kn drives Refer to Drive Populations Guideline

#### **Approved Configurations**

- The UCS-S3260-14HD4, UCS-S3260-28HD4, UCS-S3260-42HD4, and UCS-S3260-42HD4 multipacks can be selected along with HDDs and SSDs from *Table 26 on page 28*.
- The UCSC-C3X60-14HD6, UCSC-C3X60-28HD6, and UCSC-C3X60-42HD6 multipacks can be selected along with HDDs and SSDs from *Table 26 on page 28*.
- The UCSC-C3X60-56HD6 multipack cannot be selected with any other multipack.
- The UCSC-C3X60-14HD8, UCSC-C3X60-28HD8, and UCSC-C3X60-42HD8 multipacks can be selected along with HDDs and SSDs from *Table 26 on page 28*.
- The UCSC-C3X60-56HD8 multipack cannot be selected with any other multipack.
- The UCS-C3K-14HD10, UCS-C3K-28HD10, and UCS-C3K-42HD10 multipacks can be selected along with HDDs and SSDs from *Table 26 on page 28*.
- The UCS-C3K-56HD10 multipack cannot be selected with any other multipack.
- You cannot mix multipacks that have different drive capacities (4, 6, 8, or 10 TB).
- Populate drive bays according to *DIMM Population Rules*, page 58.
- The 14, 28 and 42 drive Multipacks from the Table 24- 23 (or 24) can be mixed with the same capacity/type HDD PID from STEP 6 SELECT HARD DISK DRIVES (HDDs) or SOLID STATE DRIVES (SSDS)
- The 14, 28 and 42 drive Multipacks from the *Table 24* 23 (or 24) can be mixed with any SSDs in *STEP 6 SELECT HARD DISK DRIVES (HDDs) or SOLID STATE DRIVES (SSDS)*
- There are a maximum of 56 Top Load drives and therefore with 56 drives there are no more empty drive slots available in the top.

#### Caveats

4Kn drives are not supported by VMware. VMware 6.5 supports 512e drives.

# STEP 6 SELECT HARD DISK DRIVES (HDDs) or SOLID STATE DRIVES (SSDS)

Select additional drives as desired from *Table 26*. The drives mount into drive trays at the top of the server. The drives can be added to the chassis in addition to the multipacks already selected in *STEP 6 SELECT HARD DISK DRIVES (HDDs) or SOLID STATE DRIVES (SSDS)*, page 28.

Table 26 Available Additional HDDs and SSDs

| Product ID (PID)                | PID Description                                                    | Drive<br>Type | Capacity<br>(each) |
|---------------------------------|--------------------------------------------------------------------|---------------|--------------------|
| HDDs                            |                                                                    |               |                    |
| UCS-S3260-HD12T                 | UCS S3260 12TB NL-SAS 4Kn 7.2K SAS 12Gb HDD w Carrier- Top<br>Load | SAS-3         | 12TB 4Kn           |
| UCSC-C3X60-10TB                 | UCSC S3260 10 TB 4Kn for Top-Load                                  | SAS-3         | 10 TB 4Kn          |
| UCS-C3K-10TEM                   | Cisco UCS S3260 10TB (512e) Top Load                               | SAS-3         | 10 TB 512e         |
| UCS-C3K-6TEM                    | Cisco UCS S3260 6TB (512e) Top Load                                | SAS-3         | 6 TB 512e          |
| UCS-S3260-HD8TB                 | UCS S3260 8 TB NL-SAS 7.2K UE10 HDD with HDD Carrier               | SAS-3         | 8 TB               |
| UCSC-C3X60-HD6TB                | UCS S3260 6 TB 12Gbps NL-SAS 7200RPM HDD with HDD carrier          | SAS-3         | 6 TB               |
| UCS-C3K-HD4TB                   | UCS S3260 4 TB NL-SAS 7200 RPM 12Gb HDD w Carrier- Top Load        | SAS-3         | 4 TB               |
| UCS-S3260-HD2T                  | UCS S3260 2 TB NL-SAS 7200 RPM 12Gb HDD w Carrier- Top Load        | SAS-3         | 2 TB               |
| SEDs                            |                                                                    |               |                    |
| UCS-C3K-HD6TK9                  | Cisco UCS S3260 6 TB 4Kn Self Encrypt Top Load                     | SED           | 6 TB 4Kn           |
| UCS-C3K-TSSD4K9                 | Cisco UCS S3260 400 GB Self Encrypt SED Top Load                   | SED           | 400 GB             |
| UCS-S3260-TSD4K9                | Cisco UCS S3260 400 GB Self Encrypt SED Top Load (3X read)         | SED           | 400 GB             |
| SSDs                            |                                                                    |               |                    |
| Enterprise Performa             | nce 3X Read                                                        |               |                    |
| UCS-C3K-3XTSSD32                | Cisco UCS S3260 Top Load 3X 3.2 TB SSD                             | SAS-3         | 3.2 TB             |
| UCS-C3K-3XTSSD16                | Cisco UCS S3260 Top Load 3X 1.6 TB SSD                             | SAS-3         | 1.6 TB             |
| UCS-C3K-3XTSSD4                 | Cisco UCS S3260 Top Load 3X 400 GB SSD                             | SAS-3         | 400 GB             |
| UCS-C3K-3XTSSD8                 | Cisco UCS S3260 Top Load 3X 800 GB SSD                             | SAS-3         | 800 GB             |
| UCS-S3260-3SSD4                 | Cisco UCS S3260 Top Load HGST 3X 400G SSD                          | SAS-3         | 400 GB             |
| UCS-S3260-3SSD8                 | Cisco UCS S3260 Top Load HGST 3X 800G SSD                          | SAS-3         | 800 GB             |
| UCS-S3260-3SSD16                | Cisco UCS S3260 Top Load HGST 3X 1.6TB SSD                         | SAS-3         | 1.6 TB             |
| UCS-S3260-3SSD32                | Cisco UCS S3260 Top Load HGST 3X 3.2TB SSD                         | SAS-3         | 3.2 TB             |
| Enterprise Performance 10X Read |                                                                    |               |                    |
| UCS-C3X60-12G2160               | UCSC S3260 1.6 TB 12Gbps SSD (Gen 2)                               | SAS-3         | 1.6 TB             |
| UCS-C3X60-12G280                | UCSC S3260 800 GB 12Gbps SSD (Gen 2)                               | SAS-3         | 800 GB             |

Table 26 Available Additional HDDs and SSDs

| Product ID (PID) | PID Description                      | Drive<br>Type | Capacity<br>(each) |
|------------------|--------------------------------------|---------------|--------------------|
| UCS-C3X60-12G240 | UCSC S3260 400 GB 12Gbps SSD (Gen 2) | SAS-3         | 400 GB             |

NOTE: Cisco uses solid state drives (SSDs) from a number of vendors. All solid state drives (SSDs) are subject to physical write limits and have varying maximum usage limitation specifications set by the manufacturer. Cisco will not replace any solid state drives (SSDs) that have exceeded any maximum usage specifications set by Cisco or the manufacturer, as determined solely by Cisco

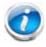

NOTE: To Add Individual Drives, use the HDD or SSD Tab in CCW

## STEP 7 SELECT BOOT DRIVES (OPTIONAL)

Select up to two boot drives per server node from Table 27.

Table 27 Boot Drives are 6Gbps SATA Drives (Low endurance, supports up to 1X DWPD - (drive writes per day))

| Product ID (PID)  | Description                                    | Capacity | Vendor/Model    |
|-------------------|------------------------------------------------|----------|-----------------|
| Samsung PM863A    |                                                |          |                 |
| UCS-S3260-G2SD24  | UCS S3260 240GB Boot SATA Drives               | 240GB    | Samsung PM863A  |
| UCS-C3X60-G2SD48  | UCSC S3260 480GB Boot SSD (Gen 2)              | 480GB    | Samsung PM863A  |
| UCS-C3X60-G2SD160 | UCSC S3260 1.6TB Boot SSD (Gen 2)              | 1.6TB    | Samsung PM863A  |
| Micron 5100 Max   |                                                |          |                 |
| UCS-S3260-G3SD24  | UCS S3260 240G Boot SSD (Micron 6G SATA)       | 240GB    | Micron 5100 MAX |
| UCS-S3260-G3SD48  | UCS S3260 480G Boot SSD (Micron 6G SATA)       | 480GB    | Micron 5100 MAX |
| UCS-S3260-G3SD160 | UCS S3260 1.6TB Boot SSD (Micron 6G SATA)      | 1.6TB    | Micron 5100 MAX |
| SED               |                                                |          |                 |
| UCS-C3K-BSD48K9   | UCS C3260 480G SATA SSD Self Encrypted Boot K9 | 480GB    | Micron          |

NOTE: Cisco uses solid state drives (SSDs) from a number of vendors. All solid state drives (SSDs) are subject to physical write limits and have varying maximum usage limitation specifications set by the manufacturer. Cisco will not replace any solid state drives (SSDs) that have exceeded any maximum usage specifications set by Cisco or the manufacturer, as determined solely by Cisco

#### **Approved Configurations**

- Select one or two boot drives for per server node.
- Do not mix boot drive capacities

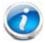

NOTE: The boot drives can be in a RAID mode via

- When Server Node has a RAID Controller (UCS-C3K-M4RAID for M4 Server Node or UCS-S3260-DRAID for M5 Server Node), the boot drives are connected to the RAID Controller and are hardware RAID
- With the Pass Through Controller (PID = UCS-S3260-DHBA) Installed, the boot drives are controlled through software RAID or ACH.

# STEP 8 SELECT DISK EXPANSION TRAY AND DRIVES (OPTIONAL)

Select the optional disk expansion tray from *Table 28*. This selection adds an extra four 2,4,6,7,10 or 12TB drives that mount at the rear of the chassis, fits in server node slot 2.

Table 28 Disk Expansion Tray and Drives

| Product ID (PID)  | PID Description               |                                                                                                 | Drive<br>Type | Capacity<br>(each) |
|-------------------|-------------------------------|-------------------------------------------------------------------------------------------------|---------------|--------------------|
| UCS-S3260-EX8T    | Cisco UCS S3260 Expa          | ander with 4x 2 TB 7200 RPM NL-SAS Drives                                                       | SAS           | 2 TB               |
|                   | Includes the followin         | g:                                                                                              |               |                    |
|                   | UCS-S3260-HD2TR               | UCS S3260 2TB NL-SAS 7200 RPM 12Gb HDD wCarrier- Rear Load                                      |               |                    |
| UCS-S3260-EX16T   | Cisco UCS S3260 Expa          | ander with 4x 4 TB 7200 RPM NL-SAS Drives                                                       | SAS           | 4 TB               |
|                   | Includes the followin         | g:                                                                                              |               |                    |
|                   | UCS-C3K-HD4TBRR               | UCS S3260 4TB NL-SAS 7200 RPM 12Gb HDD w Carrier (rear load)                                    |               |                    |
| UCS-S3260-EX24TK9 | UCS S3260 Expander            | 4x 6 TB 512e SED NL-SAS drives 24 TB                                                            |               |                    |
|                   | Includes the followin         | g:                                                                                              |               |                    |
|                   | UCS-C3K-HD6TRK9               | Cisco UCS S3260 6TB 4Kn Self Encrypt Rear<br>Load                                               | SAS           | 6 TB 512e          |
| UCS-C3K-EX24TE    | UCS S3260 Expander            | 4x 6 TB 512e NL-SAS drives 24 TB                                                                |               |                    |
|                   | Includes the followin         | g:                                                                                              |               |                    |
|                   | UCS-C3K-6TEM                  | Cisco UCS S3260 6TB (512e) (rear load)                                                          | SAS           | 6 TB 512e          |
| UCSC-C3X60-EX24T  | UCS UCS S3260 Expar<br>Drives | nder with 4x 6 TB 12 Gbps 7200RPM NL-SAS                                                        |               |                    |
|                   | Includes the followin         | g:                                                                                              |               |                    |
|                   | UCSC-C3X60-6TBRR              | 6 TB 12 Gbps NL-SAS 7200 RPM 3.5 inch<br>HDD including S3260 HDD carrier (rear<br>load)         | SAS           | 6 TB               |
| UCS-C3K-EX40TE    | UCS S3260 Expander            | 4x 10 TB 512e NL-SAS drives 40TB                                                                |               |                    |
|                   | Includes the followin         | g:                                                                                              |               |                    |
|                   | UCS-C3K-10TREM                | Cisco UCS S3260 10TB (512e) (rear load)                                                         |               |                    |
|                   |                               |                                                                                                 | SAS-<br>3     | 10 TB 512e         |
| UCS-C3K-EX40T     | UCS UCS S3260 Expar<br>Drives | nder with 4 x 10TB 12 Gbps 7200RPM NL-SAS                                                       |               |                    |
|                   | Includes the followin         | g:                                                                                              |               |                    |
|                   | UCSC-C3X60-10TBRR             | 10 TB 12 Gbps NL-SAS 7200 RPM 3.5 inch<br>Helium HDD including S3260 HDD carrier<br>(rear load) | SAS-<br>3     | 10 TB 4Kn          |

Table 28 Disk Expansion Tray and Drives (continued)

| Product ID (PID) | PID Description                                           |           | Capacity<br>(each) |
|------------------|-----------------------------------------------------------|-----------|--------------------|
| UCS-S3260-EX32T  | S3260 HDD Expander with 4x 8TB UE10 7200RPM NL-SAS Drives | SAS-<br>3 | 8 TB               |
| UCS-S3260-EX48T  | UCS S3260 Disk Expansion Tray with 4x 12TB Total:48T      | SAS-<br>3 | 12 TB              |

#### **Approved Configurations**

- Disk Expansion Node always comes with 4 LFF Drives.
- Choice of capacity and drive types is restricted to be same as what is chosen for Top Load Drives in Step 6.
- Drive Capacities cannot be mixed.
- Drives come installed in the expander (PID: UCSC-C3X60-EXPT)

#### Caveats

- If you configure two server nodes, you cannot configure a disk expansion tray with drives.
- If you configure one server node with the IO Expander from Step 5, you cannot select the drive expander

# STEP 9 SELECT NIC MODE (OPTIONAL)

By default, the Cisco UCS S3260 server NIC mode is configured to be Shared LOM Extended, which means that the CIMC can be accessed through the 40Gb SFP ports.

To change the default NIC mode to Dedicated, select the UCSC-DLOM-01 PID shown in *Table 29*. In Dedicated NIC mode, the CIMC can be accessed only through the dedicated management port. See *Chassis Rear View (S3260 M5 Server server node installed and one I/O expander installed)*, page 6 for the location of the management port.

For more details on all the NIC mode settings, see

http://www.cisco.com/c/en/us/td/docs/unified\_computing/ucs/c/sw/gui/config/guide/2-0/b\_Cisco\_UCS\_C-series\_GUI\_Configuration\_Guide\_201.pdf

Table 29 Dedicated NIC Mode Ordering Information

| Product ID (PID) | PID Description                                  |
|------------------|--------------------------------------------------|
| UCSC-DLOM-01     | Dedicated Mode BIOS setting for C-Series Servers |

# **STEP 10 SELECT POWER SUPPLY**

The Cisco UCS S3260 accommodates four power supplies. Four power supplies are mandatory. Use *Table 30* to order the power supplies.

Table 30 Power Supply PID

| Product ID (PID)  | PID Description                                |
|-------------------|------------------------------------------------|
| UCSC-PSU1-1050W   | UCS S3260 1050W Power Supply Unit              |
| UCSC-PSUV2-1050DC | 1050W V2 -48 VDC Power Supply for C220M4/S3260 |

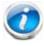

NOTE: All power supplies must be identical.

# **STEP 11 SELECT POWER CORD(s)**

Using *Table 31*, select the appropriate AC power cords. You can select a minimum of no power cords and a maximum of two. If you select the option R2XX-DMYMPWRCORD, no power cord is shipped with the server.

Table 31 Available Power Cords

| Product ID (PID)   | PID Description                                               | Images                                                                                                    |
|--------------------|---------------------------------------------------------------|----------------------------------------------------------------------------------------------------|
| R2XX-DMYMPWRCORD   | No power cord (dummy PID to allow for a no power cord option) | Not applicable                                                                                                    |
| CAB-48VDC-40A-8AWG | C-Series -48VDC PSU Power Cord, 3.5M, 3 Wire, 8AWG, 40A       | Plug: Molex 3CKT 428160312  Green 2.0 m  Black & red 3.5 m                                                                                                    |
| CAB-N5K6A-NA       | N5000 AC Power Cable, 6A, 250V,<br>North America, 2.5m        | Plug: NEMA 6-15P  Cordset rating: 10 A, 250 V  Length: 8.2 ft  Connector: IEC600320/C13                                                                                                    |
| CAB-AC-L620-C13    | AC Power Cord, NEMA L6-20 - C13, 2M/6.5ft                     | 70+2                                                                                                    |
| CAB-C13-CBN        | Cabinet Jumper Power Cord, 250<br>VAC 10A, C14-C13 Connectors | 100 W 1 P 100 W 1 P 100 W |
| CAB-C13-C14-2M     | CABASY, WIRE, JUMPER CORD, PWR, 2 Meter, C13/C14,10A/250V     |                                                                                                    |
| CAB-C13-C14-AC     | Power cord, C13 to C14 (recessed receptacle), 10A             | ASSOCIATION NO NO NO NO NO NO NO NO NO NO NO NO N                                                                                                    |
|                    |                                                               | 4 6 7 COLUMN                                                                                                    |

Table 31 Available Power Cords

| Product ID (PID) | PID Description                                     | Images                                                                                                    |
|------------------|-----------------------------------------------------|----------------------------------------------------------------------------------------------------|
| CAB-250V-10A-AR  | N5000 AC Power Cable, 10A, 250V,<br>Argentina, 2.5m | Plug: EL 219 (IRAM 2073) (IEC60320/C13)                                                                                                    |
| CAB-9K10A-AU     | N5000 AC Power Cable, 10A, 250V,<br>Australia, 2.5m | Cordset rating: 10 A, 250 V/500 V MAX Length: 2500mm  Connector: EL 701C  EL 210  (EN 60320/C15)                                                                                                    |
| CAB-250V-10A-CN  | N5000 AC Power Cable, 10A, 250V,<br>China, 2.5m     | Cordset rating 10A, 250V   Connector:   EL 701   (IEC60320/C13)   Connector:   EL 701   (IEC60320/C13)   Connector:   EL 701   (IEC60 |
| CAB-250V-10A-CN  | AC Power Cord - 250V, 10A - PRC                     | 2506-1-59  B  1                                                                                                    |
| CAB-9K10A-EU     | N5000 AC Power Cable, 10A, 250V,<br>Europe, 2.5m    | Plug: Condset rating: 10A/16 A, 250 V Length: 8 ft 2 in. (2.5 m) Connector: VSCC15                                                                                                    |
| CAB-250V-10A-ID  | N5000 AC Power Cable, 10A, 250V, India, 2.5m        | Plug: Cordset rating 16A, 250V (2500mm)  Connector: EL 701                                                                                                    |
| CAB-250V-10A-IS  | N5000 AC Power Cable, 10A, 250V, Israel, 2.5m       | Cordset rating 10A, 250V/500V MAX (2500 mm)  Phys EL 212 (Si-32)                                                                                                    |

Table 31 Available Power Cords

| Product ID (PID) | PID Description                                          | Images                                                                                    |
|------------------|----------------------------------------------------------|-------------------------------------------------------------------------------------------|
| CAB-9K10A-IT     | N5000 AC Power Cable, 10A, 250V, Italy, 2.5m             | O Cordset rating: 10 A, 250 V Length: 6 ft 2 in. (2.5 m) Connector C15M (EN60320/C15)     |
| CAB-9K10A-SW     | N5000 AC Power Cable, 10A, 250V,<br>Switzerland, 2.5m    | Plug: Cordset rating: 10 A, 250 V Length: 8 ft. 2 in (2.5 m) Connector: IEC 60320 C15     |
| CAB-9K10A-UK     | N5000 AC Power Cable, 10A, 250V,<br>United Kingdom, 2.5m | Cordset rating: 10 A, 250 V/500 V MAX Length: 2500mm  Plug: EL 210 (ES 1363A) 13 AMP fuse |
| CAB-250V-10A-BR  | Power Cord - 250V, 10A - Brazil                          | 2,1116+25                                                                                 |

# STEP 12 SELECT REVERSIBLE CABLE MANAGEMENT ARM (OPTIONAL)

The reversible cable management arm mounts on either the right or left slide rails at the rear of the server and is used for cable management. Use *Table 32* to order a cable management arm.

Table 32 Cable Management Arm

| Product ID (PID) | PID Description                                  |
|------------------|--------------------------------------------------|
| UCSC-CMA-M4      | Reversible CMA for C240 M4 ball bearing rail kit |

### **STEP 13 SELECT A KVM CABLE**

The KVM cable provides a connection into the server, providing a DB9 serial connector, a VGA connector for a monitor, and dual USB 2.0 ports for a keyboard and mouse. With this cable, you can create a direct connection to the operating system and the BIOS running on the server.

The KVM cable ordering information is listed in *Table 33*.

Table 33 KVM Cable

| Product ID (PID) | PID Description                   |
|------------------|-----------------------------------|
| N20-BKVM=        | KVM cable for server console port |

Figure 6 KVM Cable

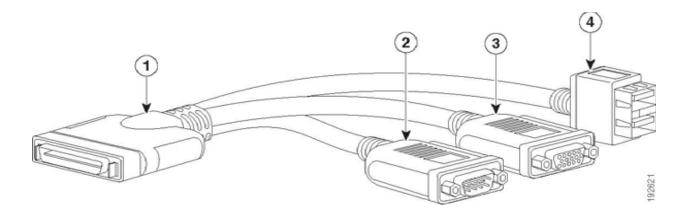

| 1 | Connector (to server front panel) | 3 | VGA connector (for a monitor)                         |
|---|-----------------------------------|---|-------------------------------------------------------|
| 2 | DB-9 serial connector             | 4 | Two-port USB 2.0 connector (for a mouse and keyboard) |

### STEP 14 SELECT OPERATING SYSTEM AND VALUE-ADDED SOFTWARE

For more details on supported operating systems and software for this server, see the Hardware & Software Compatibility List (HCL).

NOTE: PIDs tagged with an asterisk (\*) are Resell of an OEM Vendor's Support. They are required to be added to the associated Product License PID.

Table 34 Software (for 2-CPU servers)

| Product ID (PID)         | PID Description                                               |
|--------------------------|---------------------------------------------------------------|
| Microsoft Windows Server |                                                               |
| MSWS-16-ST16C            | Windows Server 2016 Standard (16 Cores/2 VMs)                 |
| MSWS-16-ST24C            | Windows Server 2016 Standard (24 Cores/2 VMs)                 |
| MSWS-16-ST16C-NS         | Windows Server 2016 Standard (16 Cores/2 VMs) - No Cisco SVC  |
| MSWS-16-ST24C-NS         | Windows Server 2016 Standard (24 Cores/2 VMs) - No Cisco SVC  |
| MSWS-16-DC16C            | Windows Server 2016 Data Center (16 Cores/Unlimited VMs)      |
| MSWS-16-DC24C            | Windows Server 2016 Data Center (24 Cores/Unlimited VMs)      |
| MSWS-16-DC16C-NS         | Windows Server 2016 DC (16 Cores/Unlim VMs) - No Cisco SVC    |
| MSWS-16-DC24C-NS         | Windows Server 2016 DC (24 Cores/Unlim VMs) - No Cisco SVC    |
| MSWS-16-STA2C            | Windows Server 2016 Standard - Additional 2 Cores             |
| MSWS-16-STA4C            | Windows Server 2016 Standard - Additional 4 Cores             |
| MSWS-16-STA16C           | Windows Server 2016 Standard - Additional 16 Cores            |
| MSWS-16-STA2C-NS         | Windows Server 2016 Stan - Additional 2 Cores - No Cisco SVC  |
| MSWS-16-STA4C- NS        | Windows Server 2016 Stan - Additional 4 Cores - No Cisco SVC  |
| MSWS-16-STA16C-NS        | Windows Server 2016 Stan - Additional 16 Cores - No Cisco SVC |
| MSWS-16-DCA2C            | Windows Server 2016 Data Center - Additional 2 Cores          |
| MSWS-16-DCA4C            | Windows Server 2016 Data Center - Additional 4 Cores          |
| MSWS-16-DCA16C           | Windows Server 2016 Data Center - Additional 16 Cores         |
| MSWS-16-DCA2C-NS         | Windows Server 2016 DC - Additional 2 Cores - No Cisco SVC    |
| MSWS-16-DCA4C-NS         | Windows Server 2016 DC - Additional 4 Cores - No Cisco SVC    |
| MSWS-16-DCA16C-NS        | Windows Server 2016 DC - Additional 16 Cores - No Cisco SVC   |
| MSWS-19-DC16C            | Windows Server 2019 Data Center (16 Cores/Unlimited VMs)      |
| MSWS-19-DC16C-NS         | Windows Server 2019 DC (16 Cores/Unlim VMs) - No Cisco SVC    |
| MSWS-19-DC16C-RM         | Windows Server 2019 DC (16Cores/Unlim VM) Rec Media DVD Only  |

Table 34 Software (for 2-CPU servers)

| Product ID (PID) | PID Description                                              |
|------------------|--------------------------------------------------------------|
| MSWS-19-DCA2C    | Windows Server 2019 Data Center - Additional 2 Cores         |
| MSWS-19-DCA2C-NS | Windows Server 2019 DC - Additional 2 Cores - No Cisco SVC   |
| MSWS-19-ST16C    | Windows Server 2019 Standard (16 Cores/2 VMs)                |
| MSWS-19-ST16C-NS | Windows Server 2019 Standard (16 Cores/2 VMs) - No Cisco SVC |
| MSWS-19-ST16C-RM | Windows Server 2019 Stan (16 Cores/2 VMs) Rec Media DVD Only |
| MSWS-19-STA2C    | Windows Server 2019 Standard - Additional 2 Cores            |
| MSWS-19-STA2C-NS | Windows Server 2019 Stan - Additional 2 Cores - No Cisco SVC |
| Red Hat          |                                                              |
| RHEL-2S2V-1A     | Red Hat Enterprise Linux (1-2 CPU,1-2 VN); 1-Yr Support Req  |
| RHEL-2S2V-3A     | Red Hat Enterprise Linux (1-2 CPU,1-2 VN); 3-Yr Support Req  |
| RHEL-2S2V-5A     | Red Hat Enterprise Linux (1-2 CPU,1-2 VN); 5-Yr Support Req  |
| RHEL-2S-HA-1A    | RHEL High Availability (1-2 CPU); 1-Yr Support Reqd          |
| RHEL-2S-HA-3A    | RHEL High Availability (1-2 CPU); 3-Yr Support Reqd          |
| RHEL-2S-HA-5A    | RHEL High Availability (1-2 CPU); 5-Yr Support Reqd          |
| RHEL-2S-RS-1A    | RHEL Resilent Storage (1-2 CPU); 1-Yr Support Reqd           |
| RHEL-2S-RS-3A    | RHEL Resilent Storage (1-2 CPU); 3-Yr Support Reqd           |
| RHEL-2S-RS-5A    | RHEL Resilent Storage (1-2 CPU); 5-Yr Support Reqd           |
| RHEL-2S-SFS-1A   | RHEL Scalable File System (1-2 CPU); 1-Yr Support Reqd       |
| RHEL-2S-SFS-3A   | RHEL Scalable File System (1-2 CPU); 3-Yr Support Reqd       |
| RHEL-2S-SFS-5A   | RHEL Scalable File System (1-2 CPU); 5-Yr Support Reqd       |
| VMware           |                                                              |
| VMW-VSP-STD-1A   | VMware vSphere 6 Standard (1 CPU), 1-yr, Support Required    |
| VMW-VSP-STD-3A   | VMware vSphere 6 Standard (1 CPU), 3-yr, Support Required    |
| VMW-VSP-STD-5A   | VMware vSphere 6 Standard (1 CPU), 5-yr, Support Required    |
| VMW-VSP-EPL-1A   | VMware vSphere 6 Ent Plus (1 CPU), 1-yr, Support Required    |
| VMW-VSP-EPL-3A   | VMware vSphere 6 Ent Plus (1 CPU), 3-yr, Support Required    |
| VMW-VSP-EPL-5A   | VMware vSphere 6 Ent Plus (1 CPU), 5-yr, Support Required    |
| SUSE             |                                                              |
| SLES-2S2V-1A     | SUSE Linux Enterprise Svr (1-2 CPU,1-2 VM); 1-Yr Support Req |
| SLES-2SUV-1A     | SUSE Linux Enterprise Svr (1-2 CPU,Unl VM); 1-Yr Support Req |
|                  |                                                              |

Table 34 Software (for 2-CPU servers)

| Product ID (PID) | PID Description                                               |
|------------------|---------------------------------------------------------------|
| SLES-2S2V-3A     | SUSE Linux Enterprise Svr (1-2 CPU,1-2 VM); 3-Yr Support Req  |
| SLES-2SUV-3A     | SUSE Linux Enterprise Svr (1-2 CPU,Unl VM); 3-Yr Support Req  |
| SLES-2S2V-5A     | SUSE Linux Enterprise Svr (1-2 CPU,1-2 VM); 5-Yr Support Req  |
| SLES-2SUV-5A     | SUSE Linux Enterprise Svr (1-2 CPU,Unl VM); 5-Yr Support Req  |
| SLES-2S2V-1S     | SUSE Linux Enterprise Svr (1-2 CPU,1-2 VM); Prio 1-Yr SnS     |
| SLES-2S2V-1YR*   | SUSE Linux Entp Svr (1-2 CPU,1-2 VM); Prio SnS 24x7 - 1 Year  |
| SLES-2SUV-1S     | SUSE Linux Enterprise Svr (1-2 CPU,Unl VM); Prio 1-Yr SnS     |
| SLES-2SUV-1YR*   | SUSE Linux Entp Svr (1-2 CPU, Unl VM); Prio SnS 24x7 - 1 Year |
| SLES-2S2V-3S     | SUSE Linux Enterprise Svr (1-2 CPU,1-2 VM); Prio 3-Yr SnS     |
| SLES-2S2V-3YR*   | SUSE Linux Entp Svr (1-2 CPU,1-2 VM); Prio SnS 24x7 - 3 Year  |
| SLES-2SUV-3S     | SUSE Linux Enterprise Svr (1-2 CPU,Unl VM); Prio 3-Yr SnS     |
| SLES-2SUV-3YR*   | SUSE Linux Entp Svr (1-2 CPU, Unl VM); Prio SnS 24x7 - 3 Year |
| SLES-2S2V-5S     | SUSE Linux Enterprise Svr (1-2 CPU,1-2 VM); Prio 5-Yr SnS     |
| SLES-2S2V-5YR*   | SUSE Linux Entp Svr (1-2 CPU,1-2 VM); Prio SnS 24x7 - 5 Year  |
| SLES-2SUV-5S     | SUSE Linux Enterprise Svr (1-2 CPU,Unl VM); Prio 5-Yr SnS     |
| SLES-2SUV-5YR*   | SUSE Linux Entp Svr (1-2 CPU, Unl VM); Prio SnS 24x7 - 5 Year |
| SLES-2S-HA-1S    | SUSE Linux High Availability Ext (1-2 CPU); 1yr SnS           |
| SLES-2S-HA-1YR*  | SUSE Linux High Avail Ext (1-2 CPU); Inherited SnS - 1 Year   |
| SLES-2S-HA-3S    | SUSE Linux High Availability Ext (1-2 CPU); 3yr SnS           |
| SLES-2S-HA-3YR*  | SUSE Linux High Avail Ext (1-2 CPU); Inherited SnS - 3 Year   |
| SLES-2S-HA-5S    | SUSE Linux High Availability Ext (1-2 CPU); 5yr SnS           |
| SLES-2S-HA-5YR*  | SUSE Linux High Avail Ext (1-2 CPU); Inherited SnS - 1 Year   |
| SLES-2S-GC-1S    | SUSE Linux GEO Clustering for HA (1-2 CPU); 1yr Sns           |
| SLES-2S-GC-1YR*  | SUSE Linux Geo Clustering (1-2 CPU); Inherited SnS - 1 Year   |
| SLES-2S-GC-3S    | SUSE Linux GEO Clustering for HA (1-2 CPU); 3yr SnS           |
| SLES-2S-GC-3YR*  | SUSE Linux Geo Clustering (1-2 CPU); Inherited SnS - 3 Year   |
| SLES-2S-GC-5S    | SUSE Linux GEO Clustering for HA (1-2 CPU); 5yr SnS           |
| SLES-2S-GC-5YR*  | SUSE Linux Geo Clustering (1-2 CPU); Inherited SnS - 5 Year   |
| SLES-2S-LP-1S    | SUSE Linux Live Patching Add-on (1-2 CPU); 1yr SnS Required   |

Table 34 Software (for 2-CPU servers)

| Product ID (PID)   | PID Description                                               |
|--------------------|---------------------------------------------------------------|
| SLES-2S-LP-1YR*    | SUSE Linux Live Patching Add-on (1-2 CPU); Inherited SnS 1 Yr |
| SLES-2S-LP-3S      | SUSE Linux Live Patching Add-on (1-2 CPU); 3yr SnS Required   |
| SLES-2S-LP-3YR*    | SUSE Linux Live Patching Add-on (1-2 CPU); Inherited SnS 3 Yr |
| StorMagic          |                                                               |
| UCS-STORM-UTB-1S   | StorMagic SvSAN Software License - Unlimited TB - 1 Yr SnS    |
| UCS-STORM-UTB-1YR* | StorMagic SvSAN - Platinum Support - Unlimited TB - 1 Year    |
| UCS-STORM-UTB-3S   | StorMagic SvSAN Software License - Unlimited TB - 3 Yr SnS    |
| UCS-STORM-UTB-3YR* | StorMagic SvSAN - Platinum Support - Unlimited TB - 3 Year    |
| UCS-STORM-UTB-5S   | StorMagic SvSAN Software License - Unlimited TB - 5 Yr SnS    |
| UCS-STORM-UTB-5YR* | StorMagic SvSAN - Platinum Support - Unlimited TB - 5 Year    |
| UCS-STORM-UTA-1S   | StorMagic SvSAN Adv SW Lic - Unlim TB, 1Node; 1Yr SnS Reqd    |
| UCS-STORM-UTA-1Y*  | StorMagic SvSAN - Adv Platinum Support - Unlimited TB - 1 Yr  |
| UCS-STORM-UTA-3S   | StorMagic SvSAN Adv SW Lic - Unlim TB, 1Node; 3Yr SnS Reqd    |
| UCS-STORM-UTA-3Y*  | StorMagic SvSAN - Adv Platinum Support - Unlimited TB - 3 Yr  |
| UCS-STORM-UTA-5S   | StorMagic SvSAN Adv SW Lic - Unlim TB, 1Node; 5Yr SnS Reqd    |
| UCS-STORM-UTA-5Y*  | StorMagic SvSAN - Adv Platinum Support - Unlimited TB - 5 Yr  |

# **STEP 15 SELECT OPERATING SYSTEM MEDIA KIT**

Select the optional operating system media listed in *Table 35*.

Table 35 OS Media

| Product ID (PID) | PID Description                                              |
|------------------|--------------------------------------------------------------|
| MSWS-16-ST16C-RM | Windows Server 2016 Stan (16 Cores/2 VMs) - Recovery Media   |
| MSWS-16-ST24C-RM | Windows Server 2016 Stan (24 Cores/2 VMs) - Recovery Media   |
| MSWS-16-DC16C-RM | Windows Server 2016 DC (16 Cores/Unlim VMs) - Recovery Media |
| MSWS-16-DC24C-RM | Windows Server 2016 DC (24 Cores/Unlim VMs) - Recovery Media |

#### STEP 16 SELECT SERVICE and SUPPORT LEVEL

A variety of service options are available, as described in this section.

Unified Computing Warranty, No Contract

If you have noncritical implementations and choose to have no service contract, the following coverage is supplied:

- Three-year parts coverage.
- Next business day (NBD) onsite parts replacement eight hours a day, five days a week.
- 90-day software warranty on media.
- Ongoing downloads of BIOS, drivers, and firmware updates.

#### SMARTnet for UCS

For support of the entire Unified Computing System, Cisco offers the Cisco SMARTnet for UCS Service. This service provides expert software and hardware support to help sustain performance and high availability of the unified computing environment. Access to Cisco Technical Assistance Center (TAC) is provided around the clock, from anywhere in the world.

Smart Call Home provides proactive, embedded diagnostics and real-time alerts. The Cisco SMARTnet for UCS Service includes flexible hardware replacement options, including replacement in as little as two hours. There is also access to Cisco's extensive online technical resources to help maintain optimal efficiency and uptime of the unified computing environment. You can choose a desired service listed in *Table 36*.

Table 36 Cisco SMARTnet for UCS Service

| Product ID (PID)  | On<br>Site? | Description                       |
|-------------------|-------------|-----------------------------------|
| CON-PREM-S3260BSE | Yes         | ONSITE 24X7X2 UCS S3260 Server    |
| CON-OSP-S3260BSE  | Yes         | ONSITE 24X7X4 UCS S3260 Server    |
| CON-OSE-S3260BSE  | Yes         | ONSITE 8X5X4 UCS S3260 Server     |
| CON-OS-S3260BSE   | Yes         | ONSITE 8X5XNBD UCS S3260 Server   |
| CON-S2P-S3260BSE  | No          | SMARTNET 24X7X2 UCS S3260 Server  |
| CON-SNTP-S3260BSE | No          | SMARTNET 24X7X4 UCS S3260 Server  |
| CON-SNTE-S3260BSE | No          | SMARTNET 8X5X4 UCS S3260 Server   |
| CON-SNT-S3260BSE  | No          | SMARTNET 8X5XNBD UCS S3260 Server |

#### SMARTnet for UCS Hardware Only Service

For faster parts replacement than is provided with the standard Cisco Unified Computing System warranty, Cisco offers the Cisco SMARTnet for UCS Hardware Only Service. You can choose from two levels of advanced onsite parts replacement coverage in as little as four hours. SMARTnet for UCS Hardware Only Service provides remote access any time to Cisco support professionals who can determine if a return materials authorization (RMA) is required. You can choose a service listed in *Table 37*.

Table 37 SMARTnet for UCS Hardware Only Service

| Product ID (PID)  | Service<br>Level GSP | On<br>Site? | Description                        |
|-------------------|----------------------|-------------|------------------------------------|
| CON-UCW7-S3260BSE | UCW7                 | Yes         | UC PLUS 24X7X4OS UCS S3260 Server  |
| CON-UCW5-S3260BSE | UCW5                 | Yes         | UC PLUS 8X5XNBDOS UCS S3260 Server |

#### **Unified Computing Partner Support Service**

Cisco Partner Support Service (PSS) is a Cisco Collaborative Services service offering that is designed for partners to deliver their own branded support and managed services to enterprise customers. Cisco PSS provides partners with access to Cisco's support infrastructure and assets to help them:

- Expand their service portfolios to support the most complex network environments
- Lower delivery costs
- Deliver services that increase customer loyalty

Partner Unified Computing Support Options enable eligible Cisco partners to develop and consistently deliver high-value technical support that capitalizes on Cisco intellectual assets. This helps partners to realize higher margins and expand their practice.

PSS is available to all Cisco PSS partners, but requires additional specializations and requirements. For additional information, see the following URL:

#### www.cisco.com/go/partnerucssupport

The two Partner Unified Computing Support Options include:

- Partner Support Service for UCS
- Partner Support Service for UCS Hardware Only

Partner Support Service for UCS provides hardware and software support, including triage support for third party software, backed by Cisco technical resources and level three support. See *Table 38*.

Table 38 Partner Support Service for UCS

| Product ID (PID)  | Service<br>Level<br>GSP | On<br>Site? | Description                                 |
|-------------------|-------------------------|-------------|---------------------------------------------|
| CON-PSJ1-S3260BSE | PSJ1                    | No          | UCS SUPP PSS 8X5XNBD UCS S3260 Server       |
| CON-PSJ2-S3260BSE | PSJ2                    | No          | UCS SUPP PSS 8X5X4 UCS S3260 Server         |
| CON-PSJ3-S3260BSE | PSJ3                    | No          | UCS SUPP PSS 24X7X4 UCS S3260 Server        |
| CON-PSJ4-S3260BSE | PSJ4                    | No          | UCS SUPP PSS 24X7X2 UCS S3260 Server        |
| CON-PSJ6-S3260BSE | PSJ6                    | Yes         | UCS SUPP PSS 8X5X4 Onsite UCS S3260 Server  |
| CON-PSJ7-S3260BSE | PSJ7                    | Yes         | UCS SUPP PSS 24X7X4 Onsite UCS S3260 Server |
| CON-PSJ8-S3260BSE | PSJ8                    | Yes         | UCS SUPP PSS 24X7X2 Onsite UCS S3260 Server |

Partner Support Service for UCS Hardware Only provides customers with replacement parts in as little as two hours. See *Table 39*.

Table 39 Partner Support Service for UCS (Hardware Only)

| Product ID (PID)  | Service<br>Level<br>GSP | On<br>Site? | Description                                 |
|-------------------|-------------------------|-------------|---------------------------------------------|
| CON-PSW2-S3260BSE | PSW2                    | No          | UCS W PL PSS 8X5X4 UCS S3260 Server         |
| CON-PSW3-S3260BSE | PSW3                    | No          | UCS W PL PSS 24X7X4 UCS S3260 Server        |
| CON-PSW4-S3260BSE | PSW4                    | No          | UCS W PL PSS 24X7X2 UCS S3260 Server        |
| CON-PSW6-S3260BSE | PSW6                    | Yes         | UCS W PL PSS 8X5XX4 Onsite UCS S3260 Server |
| CON-PSW7-S3260BSE | PSW7                    | Yes         | UCS W PL PSS 24X7X4 Onsite UCS S3260 Server |

#### Cisco Combined Services

Combined Services makes it easier to purchase and manage required services under one contract. SMARTnet services for UCS help increase the availability of your vital data center infrastructure and realize the most value from your unified computing investment. The more benefits you realize from the Cisco Unified Computing System (Cisco UCS), the more important the technology becomes to your business. These services allow you to:

- Optimize the uptime, performance, and efficiency of your UCS
- Protect your vital business applications by rapidly identifying and addressing issues

- Strengthen in-house expertise through knowledge transfer and mentoring
- Improve operational efficiency by allowing UCS experts to augment your internal staff resources
- Enhance business agility by diagnosing potential issues before they affect your operations

#### Unified Computing Drive Retention Service

With the Cisco Unified Computing Drive Retention (UCDR) Service, you can obtain a new disk drive in exchange for a faulty drive without returning the faulty drive. In exchange for a Cisco replacement drive, you provide a signed Certificate of Destruction (CoD) confirming that the drive has been removed from the system listed, is no longer in service, and has been destroyed.

Sophisticated data recovery techniques have made classified, proprietary, and confidential information vulnerable, even on malfunctioning disk drives. The UCDR service enables you to retain your drives and ensures that the sensitive data on those drives is not compromised, which reduces the risk of any potential liabilities. This service also enables you to comply with regulatory, local, and federal requirements.

If your company has a need to control confidential, classified, sensitive, or proprietary data, you might want to consider one of the Drive Retention Services listed in *Table 40*, *Table 41*, or *Table 42*.

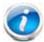

NOTE: Cisco does not offer a certified drive destruction service as part of this service.

Table 40 Drive Retention Service Options

| Service Description                    | Service<br>Program Name | Service<br>Level GSP | Service Level  | Product ID (PID)   |
|----------------------------------------|-------------------------|----------------------|----------------|--------------------|
| SMARTnet for UCS<br>Service with Drive | LICC DD                 | UCSD7                | 24x7x4 Onsite  | CON-UCSD7-S3260BSE |
| Retention                              | UCS DR                  | UCSD5                | 8x5xNBD Onsite | CON-UCSD5-S3260BSE |
| SMARTnet for UCS                       | LICE LIW. DD            | UCWD7                | 24x7x4 Onsite  | CON-UCWD7-S3260BSE |
| HW ONLY+Drive<br>Retention             | UCS HW+DR               | UCWD5                | 8x5xNBD Onsite | CON-UCWD5-S3260BSE |

Table 41 Drive Retention Service Options for Partner Support Service

| Service Description     | Service Level<br>GSP | Service Level | Product ID (PID)   |
|-------------------------|----------------------|---------------|--------------------|
| Partner Support Service | PSJD6                | 8x5x4 Onsite  | CON-PSJD6-S3260BSE |
| for UCS Drive Retention | PSJD7                | 24x7x4 Onsite | CON-PSJD7-S3260BSE |

Table 42 Drive Retention Service Options for Partner Support Service (Hardware Only)

| Service Description                      | Service Level<br>GSP | Service Level | Product ID (PID)   |
|------------------------------------------|----------------------|---------------|--------------------|
| Partner Support Service                  | PSWD6                | 8x5x4 Onsite  | CON-PSWD6-S3260BSE |
| for UCS Drive Retention<br>Hardware only | PSWD7                | 24x7x4 Onsite | CON-PSWD7-S3260BSE |

For more service and support information, see the following URL:

http://www.cisco.com/en/US/services/ps2961/ps10312/Unified\_Computing\_Services\_Overview.pdf

For a complete listing of available services for Cisco Unified Computing System, see this URL:

http://www.cisco.com/en/US/products/ps10312/serv\_group\_home.html

# OPTIONAL STEP - ORDER RACK(s)

The optional R42612 rack is available from Cisco for the C-Series servers, including the C240 M4 SFF server. This rack is a standard 19-inch rack and can be ordered with a variety of options, as listed in *Table 43*. Racks are shipped separately from the C240 M4 SFF server.

Table 43 Racks and Rack Options

| Product ID (PID) | PID Description                                                                                                    |
|------------------|----------------------------------------------------------------------------------------------------|
| RACK2-UCS        | Cisco R42612 expansion rack, no side panels.                                                                                                    |
|                  | This type of rack is used for multiple-rack deployments.                                                                                                    |
| RACK2-UCS2       | Cisco R42612 static (standard) rack, with side panels.                                                                                                    |
|                  | This type of rack is used for single-rack and end of row deployments. Side panels are needed for racks at the ends of multiple-rack deployments. For example, when configuring a row of 5 racks, order 1 standard rack plus 4 expansion racks. Apply the side panels from the standard rack to the racks at each end of the row. |
| RACK-BLANK-001   | Blanking panels (qty 12), 1U, plastic, toolless.                                                                                                    |
|                  | Recommended to ensure proper airflow. Fill all empty RU spaces in the front of the rack. Because each blanking panel PID includes 12 panels, use the following calculation: 42RU - occupied RU = available RU. Divide available RU by 12 to determine PID order quantity.                                                        |
| RACK-CBLMGT-001  | Cable mgt D rings (qty 10), metal.                                                                                                    |
|                  | Use the D rings to bundle system cables to ensure proper airflow.                                                                                                    |
| RACK-CBLMGT-003  | Brush strip (qty 1), 1 U.                                                                                                    |
|                  | The brush strip promotes proper airflow while allowing cables to be passed from the front to the rear of the rack.                                                                                                    |
| RACK-CBLMGT-011  | Cable mgt straps (qty 10), Velcro.                                                                                                    |
|                  | Use the Velcro straps to bundle system cables to ensure proper airflow.                                                                                                    |
| RACK-FASTEN-001  | Mounting screws (qty 100), M6.                                                                                                    |
|                  | The rack ships with nuts and screws, but extras may be ordered.                                                                                                    |
| RACK-FASTEN-002  | Cage nuts (qty 50), M6.                                                                                                    |
|                  | The rack ships with nuts and screws, but extras may be ordered.                                                                                                    |
| RACK2-JOIN-001   | Rack joining kit.                                                                                                    |
|                  | Use the kit to connect adjacent racks within a row. Order 1 unit less than the number of racks in the row.                                                                                                    |
| RACK2-GRND-001   | Cisco R42612 grounding kit                                                                                                    |

For more information about the R42612 rack, see *DIMM Population Rules, page 58*.

# **OPTIONAL STEP - ORDER PDU**

An optional power distribution unit (PDU) is available from Cisco for the C-Series rack servers, including the C240 M4 server. This PDU is available in a zero rack unit (RU) style or horizontal PDU style (see *Table 44*). For more information about the PDU, see *PDUs*, page 66.

Table 44 Available PDUs

| Product ID (PID)                | Description                                                                                      | Plug              | Country       |  |  |
|---------------------------------|--------------------------------------------------------------------------------------------------|-------------------|---------------|--|--|
| Zero-RU PDUs                    |                                                                                                  |                   |               |  |  |
| RP208-30M1P-6-36                | 30 A, single-phase,<br>vertical-mount PDU with 6 C19<br>and 36 C13 connectors                    | L6-30P            | North America |  |  |
| RP208-30M3P-6-30                | 30 A, three-phase, vertical-mount PDU with 6 C19 and 30 C13 connectors                           | L15-30P           | North America |  |  |
| RP208-60M3P-12-9                | 60 A, three-phase,<br>vertical-mount PDU with 12 C19<br>and 9 C13 connectors                     | IEC60309<br>460P9 | North America |  |  |
| RP230-32M1P-6-36                | 32 A, single-phase,<br>button-mount (rear and sides)<br>PDU with 6 C19 and 36 C13<br>connectors  | IEC60309<br>332P6 | International |  |  |
| RP230-32M3P-12-12               | 32 A, single-phase,<br>button-mount (rear and sides)<br>PDU with 12 C19 and 12 C13<br>connectors | IEC60309<br>532P6 | International |  |  |
| Horizontal PDUs (occupy RU      | Horizontal PDUs (occupy RU space)                                                                |                   |               |  |  |
| RP208-30M1P-4-8<br>(1 RU space) | 30 A, single-phase,<br>horizontal-mount PDU with 4 C19<br>and 8 C13 connectors                   | L6-30P            | North America |  |  |
| RP208-60M3P-12<br>(2 RU spaces) | 48 A, three-phase,<br>horizontal-mount PDU with 12<br>C19 connectors                             | L15-30P           | North America |  |  |

# SUPPLEMENTAL MATERIAL

#### **CHASSIS**

An internal view of the Cisco UCS S3260 chassis with the top cover removed is shown in *Figure 7*.

Figure 7 Cisco UCS S3260 Server With Top Cover Off

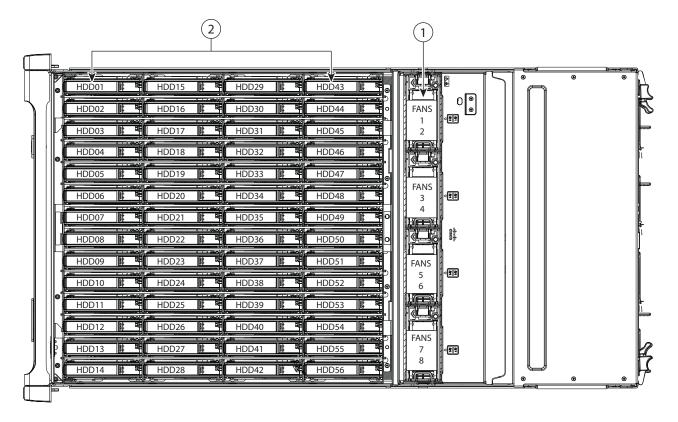

2

Fan modules (four, hot-swappable)

Each fan module contains two fans. Even numbers are upper fans, odd numbers are lower fans.

Internal drive bays (up to 56 2.5-inch drives, hot-swappable)

#### RAID CONTROLLER

RAID levels supported by the 12 Gbps RAID controller (UCS-C3K-M4RAID AND UCS-S3260-DRAID) are as follows:

- JBOD
- RAID 0 uses striping to provide high data throughput, especially for large files in an environment that does not require fault tolerance.
- RAID 1 uses mirroring so that data written to one drive is simultaneously written to another drive which is good for small databases or other applications that require small capacity, but complete data redundancy.
- RAID 5 uses disk striping and parity data across all drives (distributed parity) to provide high data throughput, especially for small random access.
- RAID 6 uses distributed parity, with two independent parity blocks per stripe, and disk striping. A RAID 6 virtual drive can survive the loss of two drives without losing data. A RAID 6 drive group, which requires a minimum of three drives, is similar to a RAID 5 drive group. Blocks of data and parity information are written across all drives. The parity information is used to recover the data if one or two drives fail in the drive group.
- A RAID 00 drive group is a spanned drive group that creates a striped set from a series of RAID 0 drive groups.
- RAID 10, a combination of RAID 0 and RAID 1, consists of striped data across mirrored spans. A RAID 10 drive group is a spanned drive group that creates a striped set from a series of mirrored drives. RAID 10 allows a maximum of eight spans. You must use an even number of drives in each RAID virtual drive in the span. The RAID 1 virtual drives must have the same stripe size. RAID 10 provides high data throughput and complete data redundancy but uses a larger number of spans.
- RAID 50, a combination of RAID 0 and RAID 5, uses distributed parity and disk striping. A RAID 50 drive group is a spanned drive group in which data is striped across multiple RAID 5 drive groups. RAID 50 works best with data that requires high reliability, high request rates, high data transfers, and medium-to-large capacity.
- RAID 60, a combination of RAID 0 and RAID 6, uses distributed parity, with two independent parity blocks per stripe in each RAID set, and disk striping. A RAID 60 virtual drive can survive the loss of two drives in each of the RAID 6 sets without losing data. It works best with data that requires high reliability, high request rates, high data transfers, and medium-to-large capacity.

# **RAID Grouping Allowed:**

- Maximum number of drives per RAID Groups is 32
- Maximum number of VD allowed is 64

### **CPUs and DIMMs**

#### S3260 M5 Server Node Physical Layout

#### **DIMM Sockets**

The following figure shows the DIMM sockets and how they are numbered on an S3260 M5 server node board.

- A server node has 14 DIMM sockets (7 for each CPU).
- Channels are labeled with letters as shown in the following figure. For example, channel A = DIMM sockets A1, A2.
- Channels A and G use two DIMMs per channel (DPC); all other channels use one DPC

Figure 8 S3260 M5 DIMM and CPU Numbering

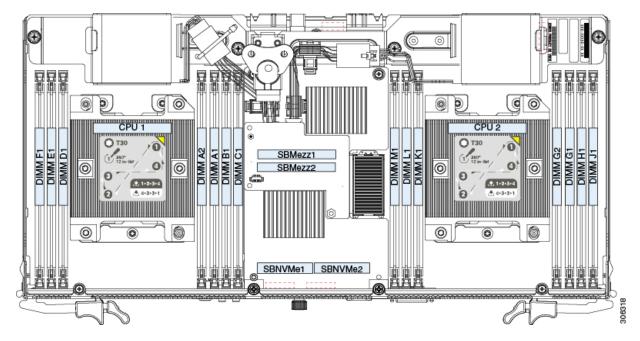

### S3260 M4 Server Node Physical Layout

Each CPU has four DIMM channels:

- CPU1 has channels A, B, C, and D
- CPU2 has channels E, F, G, and H

Each DIMM channel has two slots: slot 1 and slot 2. The blue-colored DIMM slots are for slot 1 and the black-colored slots for slot 2.

As an example, DIMM slots A1, B1, C1, and D1 belong to slot 1, while A2, B2, C2, and D2 belong to slot 2.

Figure 9 shows how slots and channels are physically laid out on the motherboard. The DIMM slots on the right half of the motherboard (channels E, F, G, and H) are associated with CPU 2, while the DIMM slots on the left half of the motherboard (channels A, B, C, and D) are associated with CPU 1. The slot 1 DIMM slots are always located farther away from a CPU than the corresponding slot 2 slots. Slot 1 slots are populated before slot 2 slots.

Figure 9 Physical Layout of CPU DIMM Channels and Slots

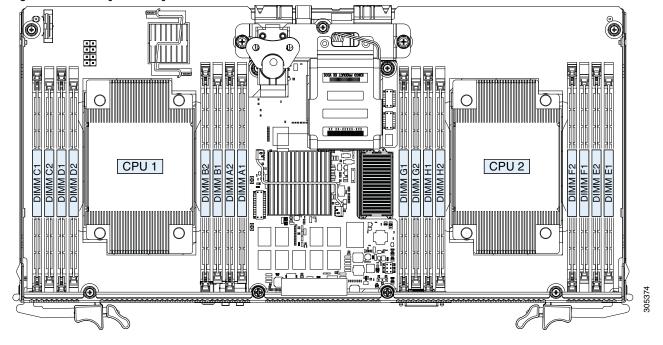

### **Memory Population Rules**

#### S3260 M5 Server Node

- For optimal performance, spread DIMMs evenly across both CPUs and all channels. Populate the DIMM slots of each CPU identically.
- For optimal performance, populate DIMMs in the order shown in the following table, depending on the number of DIMMs per CPU.

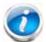

NOTE: The table below lists recommended configurations. Using 5 DIMMs per CPU is not recommended.

Table 45 DIMM Population Order

| Number of DIMMs<br>per CPU<br>(Recommended<br>Configurations) | Populate CPU 1 Slots            |               | Populate CPU 2 Slots            |               |
|---------------------------------------------------------------|---------------------------------|---------------|---------------------------------|---------------|
|                                                               | Blue #1 Slots                   | Black #2 Slot | Blue #1 Slots                   | Black #2 Slot |
| 1                                                             | (A1)                            | -             | (G1)                            | -             |
| 2                                                             | (A1, B1)                        | -             | (G1, H1)                        | -             |
| 3                                                             | (A1, B1, C1)                    | -             | (G1, H1, J1)                    | -             |
| 4                                                             | (A1, B1); (D1, E1)              | -             | (G1, H1); (K1, L1)              | -             |
| 6                                                             | (A1, B1); (C1, D1);<br>(E1, F1) | -             | (G1, H1); (J1, K1);<br>(L1, M1) | -             |
| 7                                                             | (A1, B1); (C1, D1);<br>(E1, F1) | (A2)          | (G1, H1); (J1, K1);<br>(L1, M1) | (G2)          |

Table 46 DIMM Mixing Rules

| DIMM Parameter | DIMMs in the same Channel                                                                               | DIMMs in the Same Bank                                                                               |
|----------------|----------------------------------------------------------------------------------------------------|----------------------------------------------------------------------------------------------------|
| DIMM capacity  | You can mix different capacity DIMMs in the same channel (for example, A1, A2).                         | You can mix different capacity DIMMs in the same bank (for example, A1, B1, C1).                     |
|                |                                                                                                    | However, for optimal performance DIMMs in the same bank should have the same capacity.               |
| DIMM speed     | You can mix speeds, but DIMMs will run at the speed of the slowest DIMMs/CPUs installed in the channel. | You can mix speeds, but DIMMs will run at the speed of the slowest DIMMs/CPUs installed in the bank. |

Table 46 DIMM Mixing Rules

| DIMM Parameter | DIMMs in the same Channel               | DIMMs in the Same Bank               |
|----------------|-----------------------------------------|--------------------------------------|
| DIMM type      | You cannot mix DIMM types in a channel. | You cannot mix DIMM types in a bank. |

#### S3260 M4 Server Node

When considering the memory configuration of your server, consider the following items:

- Each channel has two DIMM slots (for example, channel A = slots A1 and A2).
  - A channel can operate with one or two DIMMs installed.
  - If a channel has only one DIMM, populate slot 1 first.
- When both CPUs are installed, populate the DIMM slots of each CPU identically.
  - Fill blue slots in the channels first: A1, E1, B1, F1, C1, G1, D1, H1
  - Fill black slots in the channels second: A2, E2, B2, F2, C2, G2, D2, H2
- Any DIMM installed in a DIMM socket for which the CPU is absent is not recognized.
- Observe the DIMM mixing rules shown in *Table 47*

Table 47 DIMM Rules for Cisco UCS S3260 M4 Servers

| DIMM Parameter                                 | DIMMs in the Same Channel                                                         | DIMM in the Same Slot                                                                                     |
|------------------------------------------------|-----------------------------------------------------------------------------------|----------------------------------------------------------------------------------------------------|
| DIMM Capacity                                  |                                                                                   |                                                                                                    |
| 16, 32, or 64 GB                               | DIMMs in the same channel (for example, A1 and A2) can have different capacities. | For best performance, DIMMs in the same slot (for example, A1, B1, C1, D1) should have the same capacity. |
|                                                | Do not mix LRDIMMs with RDIMMs                                                    | Do not mix LRDIMMs with RDIMMs                                                                            |
| <u>DIMM Speed</u>                              |                                                                                   |                                                                                                    |
| 1866 MHz for S3260 M3<br>2400 MHz for S3260 M4 | DIMMs will run at the lowest speed of the DIMMs/CPUs installed                    | DIMMs will run at the lowest speed of the DIMMs/CPUs installed                                            |
| DIMM Type                                      |                                                                                   |                                                                                                    |
| RDIMMs or LRDIMMs                              | Do not mix DIMM types in a channel                                                | Do not mix DIMM types in a slot                                                                           |

## **DIMM Population Rules**

### **Internal Drive Population Guidelines**

The system has 56 internal drive bays in the main chassis. *Figure 10* shows the internal drive bay numbering. When populating internal drives, follow these guidelines:

- Populate drive bays as follows:
  - Populate HDDs starting from the lowest-numbered bays to the highest. Populate row 1 14, then row 15 28, and so on.
  - Populate SSDs starting from the highest-numbered bays to the lowest. Populate bay 56, then bay 55, and so on.

For example, a system with 36 HDDs and 2 SSDs should have the HDDs in bays 1 - 36 and the SSDs in bays 56 and 55..

■ The four colored boxes shown in *Figure 10* represent the four power groups in which the power is distributed for the drive bays. This might be useful for troubleshooting power rail problems.

Figure 10 Internal Drive Bay Numbering

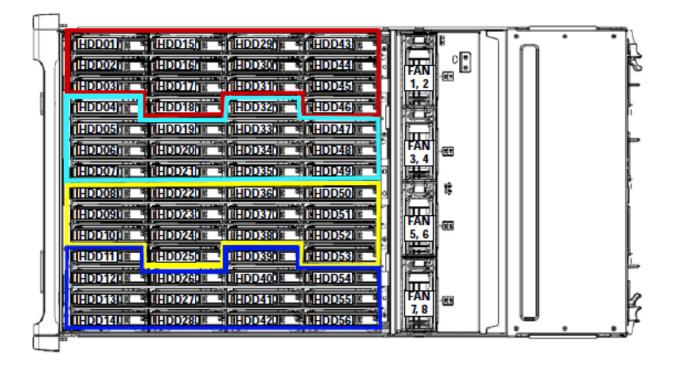

# S3260 Upgrade and Servicing-Related Parts

This section lists the upgrade and servicing-related parts you may need during the life of your server. Some of these parts are configured with every server, and some may be ordered when needed or may be ordered and kept on hand as spares for future use. See *Table 48* 

Table 48 Upgrade and Servicing-related Parts for Cisco UCS S3260 Server

| Spare Product ID (PID) | Descriptions                                                                            |
|------------------------|-----------------------------------------------------------------------------------------|
| Base Chassis           |                                                                                         |
| UCSC-C3X60-BASE=       | UCS Cisco S3260 Base Chassis FRU Spare                                                  |
| UCSC-C3260-SIOC=       | Cisco UCS S3260 System IO Controller with VIC 1380 included                             |
| UCS-S3260-PCISIOC=     | UCS S3260 PCIe SIOC                                                                     |
| UCSC-PSU1-1050W=       | Cisco UCS S3260 1050W (AC) Power Supply Unit                                            |
| UCSC-PSUV2-1050DC=     | Cisco UCS S3260 1050W (DC) Power Supply Unit                                            |
| UCSC-C3X60-FANM=       | Cisco UCS S3260 Fan module containing 2x80mm fans FRU                                   |
| N20-BKVM=              | KVM local IO cable for UCS servers console port                                         |
| UCSC-C3X60-RAIL=       | UCS S3260 Rack Rails Kit                                                                |
| UCSC-C3X60-SBLKP=      | Cisco UCS S3260 SIOC blanking plate                                                     |
| UCSC-C3X60-BLKP=       | Cisco UCS S3260 Server Node blanking plate (needed if server node slot 2 is empty) $$   |
| UCSC-MRAID-SC=         | Supercap for Cisco 12G SAS Modular Raid controller for M3, M4 and M5 Server Nodes       |
| N20-BKVM=              | KVM local IO cable for UCS servers console port                                         |
| M4 Server Node         |                                                                                         |
| UCSC-C3K-M4SRB-U       | UCS S3260 M4 Server Node for Intel E5-2600 v4 (configurable spare)                      |
| UCSC-C3K-M4SRI-U       | UCS S3260 M4 Svr Node w/IOE Configurable                                                |
| UCSC-C3K-M4SRB=        | UCS S3260 M4 Server Node for Intel E5-2600 v4 (Field Replaceable Unit (FRU) only spare) |
| UCS-C3K-M4RAID=        | Cisco UCS S3260 RAID Controller M4 SrvNode w/4G RAID Cache                              |
| UCS-S3260-DHBA=        | UCS S3260 Dual Pass Through                                                             |
| UCSX-HSCK=             | UCS Processor Heat Sink Cleaning Kit (when replacing a CPU)                             |
| UCSC-HS-C3X60=         | Cisco UCS S3260 Server Node CPU Heatsink FRU                                            |
| UCS-CPU-GREASE3=       | M4 Server CPU thermal grease syringe - needed for heatsink seal1                        |
| UCS-S3260-NVM48=       | Cisco UCS S3260 800G NVMe SSD for M4 Node(SN 200)                                       |

| Table 48 Upgrade and Servicing-related Parts for Cisco UCS S3260 Server |                                                                  |  |
|-------------------------------------------------------------------------|------------------------------------------------------------------|--|
| UCS-S3260-NVM416=                                                       | Cisco UCS S3260 1.6TB NVMe SSD for M4 Node(SN 200)               |  |
| UCS-S3260-NVM432=                                                       | Cisco UCS S3260 3.2TB NVMe SSD for M4 Node(SN 200)               |  |
| UCS-S3260-NVM464=                                                       | Cisco UCS S3260 6.4TB NVMe SSD for M4 Node(SN 200)               |  |
| M5 Server Node                                                          |                                                                  |  |
| UCS-S3260-M5SRB-U                                                       | UCS S3260 M5 Server Node based Configurable Spare                |  |
| UCS-S3260-M5SBI-U                                                       | UCS S3260 M5 Server Node and I/O Configurable Spare              |  |
| UCS-S3260-M5SRB=                                                        | UCS S3260 M5 Server Node for Intel Scalable CPUs                 |  |
| UCS-S3260-DHBA=                                                         | UCS S3260 Dual Pass Through                                      |  |
| UCS-S3260-DRAID=                                                        | UCS S3260 Dual Raid Controller based on Broadcom 3316 ROC        |  |
| UCS-S3260-M5HS=                                                         | UCS S3260 M5 Server Node HeatSink                                |  |
| UCS-S3260-NVMSLD1=                                                      | UCS S3260 NVMe Sled for Server Node for Dual NVMEs               |  |
| UCS-S3260-NVG25=                                                        | UCS S3260 500G NVMefor M5                                        |  |
| UCS-S3260-NVG210=                                                       | UCS S3260 1T NVMe for M5 Server Node/SIOC                        |  |
| UCS-S3260-NVG220=                                                       | UCS S3260 2T NVMe for M5 Server Node/SIOC                        |  |
| IO Expander (For Addon                                                  | to Server Node) <sup>1</sup>                                     |  |
| UCSC-C3K-M4IO=                                                          | Cisco UCS C3000 I/O Expander for M4 C3000 Server Blade           |  |
| UCSC-C3K-M4IOTOOL=                                                      | Cisco UCS C3000 I/O Expander Alignment Tool                      |  |
| UCS-S3260-IOLID=                                                        | Cisco UCS S3260 IO Lid (Need to order if ordering UCSC-C3K-M4IO= |  |
| UCS-S3260-NVM48=                                                        | Cisco UCS S3260 800G NVMe SSD for M4 Node(SN 200)                |  |
| UCS-S3260-NVM416=                                                       | Cisco UCS S3260 1.6TB NVMe SSD for M4 Node(SN 200)               |  |
| UCS-S3260-NVM432=                                                       | Cisco UCS S3260 3.2TB NVMe SSD for M4 Node(SN 200)               |  |
| UCS-S3260-NVM464=                                                       | Cisco UCS S3260 6.4TB NVMe SSD for M4 Node(SN 200)               |  |
| PCIe SIOC (Ordered as sp                                                | are)                                                             |  |
| UCS-S3260-PCISIOC=                                                      | UCS S3260 PCIe SIOC                                              |  |
| UCS-S3260-NVMSLD2=                                                      | UCS S3260 PCIe SIOC NVMe Sled                                    |  |
| UCS-S3260-NVG25=                                                        | UCS S3260 M5/SIOC 500G NVMe (no Sled)                            |  |
| UCS-S3260-NVG210=                                                       | UCS S3260 M5/SIOC 1TB NVMe (no Sled)                             |  |
| UCS-S3260-NVG220=                                                       | UCS S3260 M5/SIOC 2TB NVMe (no Sled)                             |  |
| UCSC-PCIE-C25Q-04                                                       | Cisco UCS VIC 1455 Quad Port 10/25G SFP28 CNA PCIE               |  |
| UCSC-PCIE-IRJ45                                                         | Intel i350 Quad Port 1Gb Adapter                                 |  |
|                                                                         |                                                                  |  |

Table 48 Upgrade and Servicing-related Parts for Cisco UCS S3260 Server

| UCSC-PCIE-ID25GF         Intel XX7710-DA2 10 Dual Port 25G NIC           UCSC-PCIE-ID40GF         Intel XL710 Dual Port 40G QSFP+ NIC           UCSC-PCIE-QD16GF         Qlogic QLE2692 Dual Port 16G FC HBA           UCSC-PCIE-C100-04         Cisco UCS VIC 1495 Dual Port 100G QSFP28 CNA PCIe           Drive Bundles: 14 Drives Bundles           UCS-53260-14HD2=         UCS 53260 1 row of 2 TB NL-SAS drives (14 total) 28 TB raw (Pack of 14 UCS-C33260-HD2T)           UCS-53260-14HD4=         UCS 53260 1 row of 4 TB 512n NL-SAS drives (14 total) 56 TB raw (Pack of 14 UCS-C3K-HD4TB)           UCS-C3K-14HD6E=         UCS 53260 1 row of 6TB 512e NL-SAS drives (14 total) 84 TB (Pack of 14 UCS-C3K-6TEM)           UCS-C3K-14HD10E=         UCS 53260 1 row of 10 TB 512e NL-SAS drives (14 total) 140 TB (Pack of 14 UCS-C3K-10TEM)           UCS-C3X60-14HD6=         UCS 53260 1 row of 6 TB 4Kn NL-SAS drives (14 total) 84 TB raw (Pack of 14 UCS-C3X60-HD6TB)           UCS-C3X6-14HD10=         UCS 53260 1 row of 8TB (4Kn HGST UE10 SAS 7200RPM(14Total: 112TB) (Pack of 14 UCS-C3X60-HD6TB)           UCS-C3X6-14HD10=         UCS 53260 1 row of 10 TB 4Kn NL-SAS drives (14 total) 140 TB raw (Pack of 14 UCS-C3X60-HD6TB)           UCS-C3X6-14HD10=         UCS 53260 1 row of 10 TB 4Kn NL-SAS drives (14 total) 140 TB raw (Pack of 14 UCS-C3X60-HD12T)           Individual Top Load Drives         UCS 53260 1 row of 10 TB 4Kn NL-SAS 4 roves (14 total) 140 TB raw (Pack of 14 UCS-C3X60-HD12T)           UCS-C3X6-10TB=         UCS S3260 2 TB 512n                                                                                                    | N2XX-AIPCI01                                | Intel X520 Dual Port 10Gb SFP+ Adapter                           |
|----------------------------------------------------------------------------------------------------|---------------------------------------------|------------------------------------------------------------------|
| UCSC-PCIE-QD16GF         Qlogic QLE2692 Dual Port 16G FC HBA           UCSC-PCIE-C100-04         Cisco UCS VIC 1495 Dual Port 100G QSFP28 CNA PCIe           Drive Bundles: 14 Drives Bundles           UCS-S3260-14HD2=         UCS S3260 1 row of 2 TB NL-SAS drives (14 total) 28 TB raw (Pack of 14 UCSC-S3260-HD2T)           UCS-S3260-14HD4=         UCS S3260 1 row of 4 TB 512n NL-SAS drives (14 total) 56 TB raw (Pack of 14 UCSC-C3K-HD4TB)           UCS-C3K-14HD6E=         UCS S3260 1 row of 6TB 512e NL-SAS drives (14 total) 84 TB (Pack of 14 UCS-C3K-10TEM)           UCS-C3K-14HD10E=         UCS S3260 1 row of 6 TB 4Kn NL-SAS drives (14 total) 140 TB (Pack of 14 UCS-C3X60-HD6TB)           UCS-C3K-014HD6=         UCS S3260 1 row of 6 TB 4Kn NL-SAS drives (14 total) 84 TB raw (Pack of 14 UCS-S3260-H0BTB)           UCS-S3260-14HD8=         S3260 1 row of 8 TB (4Kn HGST UE10 SAS 7200RPM(14Total: 112TB) (Pack of 14 UCS-S3260-H0BTB)           UCS-C3K-14HD10=         UCS S3260 1 row of 10 TB 4Kn NL-SAS drives (14 total) 140 TB raw (Pack of 14 UCS-S3260-H0BTB)           UCS-S3260-14HD12         UCS S3260 Single row of drives containing 14x 12TB 4Kn (NL-SAS 7.2K) Drives 168TB Total (Pack of 14 UCS-S3260-HD12T)           Individual Top Load Drives         UCS S3260 4TB 512n NL-SAS 7200 RPM 12Gb HDD w Carrier- Top Load           UCS-C3K-0TEM=         Cisco UCS S3260 6TB (512e) Top Load           UCS-C3K-0TEM=         Cisco UCS S3260 6TB (512e) Top Load           UCS-C3K-0HD8TB=         UCS C3X60 6TB NL-SAS 7200RPM HDD w Ca                                                                                                    | UCSC-PCIE-ID25GF                            | Intel XXV710-DA2 10 Dual Port 25G NIC                            |
| UCSC-PCIE-C100-04         Cisco UCS VIC 1495 Dual Port 100G QSFP28 CNA PCIe           Drive Bundles: 14 Drives Bundles         UCS 53260-14HD2=           UCS-S3260-14HD2=         UCS 53260 1 row of 2 TB NL-SAS drives (14 total) 28 TB raw (Pack of 14 UCSC-S3260-HD2T)           UCS-S3260-14HD4=         UCS 53260 1 row of 4 TB 512n NL-SAS drives (14 total) 56 TB raw (Pack of 14 UCSC-C3K-HD4TB)           UCS-C3K-14HD6E=         UCS 53260 1 row of 6TB 512e NL-SAS drives (14 total) 84 TB (Pack of 14 UCSC-C3K-6TEM)           UCS-C3K-14HD10E=         UCS 53260 1 row of 10 TB 512e NL-SAS drives (14 total) 140 TB (Pack of 14 UCSC-C3K-01-DETB)           UCS-C3K-014HD6=         UCS 53260 1 row of 6 TB 4Kn NL-SAS drives (14 total) 84 TB raw (Pack of 14 UCSC-C3X60-HD6TB)           UCS-S3260-14HD8=         S3260 1 row of 8TB (4Kn HGST UE10 SAS 7200RPM(14Total: 112TB) (Pack of 14 UCS-S3260-HD8TB)           UCS-C3K-14HD10=         UCS 53260 1 row of 10 TB 4Kn NL-SAS drives (14 total) 140 TB raw (Pack of 14 UCS-C3X60-10TB)           UCS-S3260-14HD12         UCS 53260 Single row of drives containing 14x 12TB 4Kn (NL-SAS 7.2K) Drives 168TB Total (Pack of 14 UCS-S3260-HD12T)           Individual Top Load Drives         UCS C3X60 TB 512n NL-SAS 7200 RPM 12Gb HDD w Carrier- Top Load           UCS-C3K-0TEM=         UCS S3260 4TB 512n NL-SAS 7200 RPM 12Gb HDD w Carrier- Top Load           UCS-C3K-0TEM=         Cisco UCS S3260 6TB (512e) Top Load           UCS-C3K-0HD8TB=         UCSC 3X60 8TB NL-SAS 7200RPM HDD w Carrier- Rear-load                                                                                                    | UCSC-PCIE-ID40GF                            | Intel XL710 Dual Port 40G QSFP+ NIC                              |
| Drive Bundles: 14 Drives Bundles           UCS-S3260-14HD2=         UCS S3260 1 row of 2 TB NL-SAS drives (14 total) 28 TB raw (Pack of 14 UCSC-S3260-HD2T)           UCS-S3260-14HD4=         UCS S3260 1 row of 4 TB 512n NL-SAS drives (14 total) 56 TB raw (Pack of 14 UCSC-G3K-HD4TB)           UCS-C3K-14HD6E=         UCS S3260 1 row of 6 TB 512e NL-SAS drives (14 total) 84 TB (Pack of 14 UCSC-G3K-14HD10E=           UCS-C3K-14HD10E=         UCS S3260 1 row of 10 TB 512e NL-SAS drives (14 total) 140 TB (Pack of 14 UCSC-G3K-10TEM)           UCSC-C3X60-14HD6=         UCS S3260 1 row of 6 TB 4Kn NL-SAS drives (14 total) 84 TB raw (Pack of 14 UCSC-G3K-0HD6TB)           UCS-C3X60-14HD8=         S3260 1 row of 8 TB (4Kn HGST UE10 SAS 7200RPM(14Total: 112TB) (Pack of 14 UCSC-G3K-0HD8TB)           UCS-C3X60-14HD10=         UCS S3260 1 row of 10 TB 4Kn NL-SAS drives (14 total) 140 TB raw (Pack of 14 UCSC-G3K-0HD8TB)           UCS-S3260-14HD12         UCS S3260 Single row of drives containing 14x 12TB 4Kn (NL-SAS 7.2K) Drives 168TB Total (Pack of 14 UCS-S3260-HD12T)           Individual Top Load Drives         UCS C3360-HD2T=         CS S3260 2TB 512n NL-SAS 7200 RPM 12Gb HDD w Carrier- Top Load           UCS-C3K-10TEM=         Cisco UCS S3260 4TB 512n NL-SAS 7200 RPM 12Gb HDD w Carrier- Top Load           UCS-C3K-0HD8TB=         UCS C3X60 6TB (512e) Top Load           UCS-C3K0-HD8TB=         UCS C3X60 8TB NL-SAS 7.2KHelium HDD with HDD Carrier           UCS-C3X60-HD8TB=         UCS C3X60 10TB 4Kn for Top-Load                                                                                                    | UCSC-PCIE-QD16GF                            | Qlogic QLE2692 Dual Port 16G FC HBA                              |
| UCS-S3260-14HD2=         UCS S3260 1 row of 2 TB NL-SAS drives (14 total) 28 TB raw (Pack of 14 UCSC-S3260-HD2T)           UCS-S3260-14HD4=         UCS S3260 1 row of 4 TB 512n NL-SAS drives (14 total) 56 TB raw (Pack of 14 UCSC-C3K-HD4TB)           UCS-C3K-14HD6E=         UCS S3260 1 row of 6TB 512e NL-SAS drives (14 total) 84 TB (Pack of 14 UCS-C3K-6TEM)           UCS-C3K-14HD10E=         UCS S3260 1 row of 10 TB 512e NL-SAS drives (14 total) 140 TB (Pack of 14 UCSC-C3K-01TEM)           UCSC-C3X60-14HD6=         UCS S3260 1 row of 6 TB 4Kn NL-SAS drives (14 total) 84 TB raw (Pack of 14 UCSC-C3X60-HD6TB)           UCS-S3260-14HD8=         S3260 1 row of 8TB (4Kn HGST UE10 SAS 7200RPM(14Total: 112TB) (Pack of 14 UCSC-S3260-HD8TB)           UCS-C3K-14HD10=         UCS S3260 1 row of 10 TB 4Kn NL-SAS drives (14 total) 140 TB raw (Pack of 14 UCSC-S3260-HD8TB)           UCS-C3K-14HD12         UCS S3260 Single row of drives containing 14x 12TB 4Kn (NL-SAS 7.2K) Drives 168TB Total (Pack of 14 UCS-S3260-HD12T)           Individual Top Load Drives         UCS C3S260-HD2T=         CS S3260 2TB 512n NL-SAS 7200 RPM 12Gb HDD w Carrier- Top Load           UCS-C3K-6TEM=         Cisco UCS S3260 6TB (512e) Top Load           UCS-C3K-0+ID6TB=         UCS C3X60 6TB 12Gbps NL-SAS 7200RPM HDD w carrier- Rear-load           UCS-C3K0-HD8TB=         UCSC C3X60 10TB 4Kn for Top-Load           UCS-C3X60-HD12T=         UCS C3X60 10TB 4Kn for Top-Load           UCS-C3X60-HD2T=         UCS C3X60 10TB HDL SAS 7200 RPM 12Gb HDD w Carrier- Top Load                                                                                                    | UCSC-PCIE-C100-04                           | Cisco UCS VIC 1495 Dual Port 100G QSFP28 CNA PCIe                |
| UCSC-S3260-HD2T)  UCS-S3260-1 row of 4 TB 512n NL-SAS drives (14 total) 56 TB raw (Pack of 14 UCSC-C3K-HD4TB)  UCS-C3K-14HD6E= UCS S3260 1 row of 6TB 512e NL-SAS drives (14 total) 84 TB (Pack of 14 UCS-C3K-6TEM)  UCS-C3K-14HD10E= UCS S3260 1 row of 10 TB 512e NL-SAS drives (14 total) 140 TB (Pack of 14 UCS-C3K-10TEM)  UCSC-C3X60-14HD6= UCS S3260 1 row of 6 TB 4Kn NL-SAS drives (14 total) 84 TB raw (Pack of 14 UCS-C3X60-HD6TB)  UCS-C3X60-HD6TB S3260 1 row of 8 TB 4Kn NL-SAS drives (14 total) 84 TB raw (Pack of 14 UCS-C3X60-HD8TB)  UCS-C3X60-14HD10= UCS S3260 1 row of 10 TB 4Kn NL-SAS drives (14 total) 140 TB raw (Pack of 14 UCS-C3X-10TEM)  UCS-C3X60-10TB UCS S3260 1 row of 10 TB 4Kn NL-SAS drives (14 total) 140 TB raw (Pack of 14 UCS-C3X60-10TB)  UCS-C3X60-14HD12 UCS S3260 1 row of 10 TB 4Kn NL-SAS drives (14 total) 140 TB raw (Pack of 14 UCS-C3X60-10TB)  UCS-C3X60-HD12T UCS S3260 1 row of 10 TB 4Kn NL-SAS drives (14 total) 140 TB raw (Pack of 14 UCS-C3X60-10TB)  UCS-C3X60-HD2T= UCS S3260 1 row of 10 TB 4Kn NL-SAS drives (14 total) 140 TB raw (Pack of 14 UCS-C3X60-HD12T)  Individual Top Load Drives  UCSC-C3X60-HD2T= UCS S3260 2 TB 512n NL-SAS 7200 RPM 12Gb HDD w Carrier- Top Load  UCS-C3K-6TEM= Cisco UCS S3260 6 TB (512e) Top Load  UCS-C3K-6TEM= Cisco UCS S3260 10 TB (512e) Top Load  UCS-C3K-01D6TB= UCSC C3X60 6 TB 12Gbps NL-SAS 7200 RPM HDD w carrier- Rear-Load  UCS-C3X60-HD8TB= UCSC C3X60 10 TB 4Kn for Top-Load  UCS-C3X60-HD8TB= UCSC C3X60 10 TB 4Kn for Top-Load  UCS-C3X60-HD12T= UCSC C3X60 12 NL-SAS 7200 RPM 12 B HDD w Carrier- Top Load  Rear Drives (Order the Expander separately)  UCSC-C3X60-EXPT= Cisco UCS S3260 Expansion Tray No Drives FRU Only | Drive Bundles: 14 Drives E                  | Bundles                                                          |
| UCS-C3K-14HD6E= UCS S3260 1 row of 6TB 512e NL-SAS drives (14 total) 84 TB (Pack of 14 UCS-C3K-14HD10E= UCS S3260 1 row of 10 TB 512e NL-SAS drives (14 total) 140 TB (Pack of 14 UCS-C3K-14HD10E= UCS S3260 1 row of 6 TB 4Kn NL-SAS drives (14 total) 140 TB (Pack of 14 UCS-C3K-01TeM)  UCS-C3K-0-14HD6= UCS S3260 1 row of 6 TB 4Kn NL-SAS drives (14 total) 84 TB raw (Pack of 14 UCS-C3X60-HD6TB)  UCS-S3260-14HD8= S3260 1 row of 8TB (4Kn HGST UE10 SAS 7200RPM(14Total: 112TB) (Pack of 14 UCS-S3260-HD8TB)  UCS-C3K-14HD10= UCS S3260 1 row of 10 TB 4Kn NL-SAS drives (14 total) 140 TB raw (Pack of 14 UCS-S3260-10TB)  UCS-S3260-14HD12 UCS S3260 Single row of drives containing 14x 12TB 4Kn (NL-SAS 7.2K) Drives 168TB Total (Pack of 14 UCS-S3260-HD12T)  Individual Top Load Drives  UCSC-S3260-HD2T= CS S3260 2TB 512n NL-SAS 7200 RPM 12Gb HDD w Carrier- Top Load  UCSC-C3K-HD4TB= UCS S3260 4TB 512n NL-SAS 7200 RPM 12Gb HDD w Carrier- Top Load  UCS-C3K-6TEM= Cisco UCS S3260 6TB (512e) Top Load  UCS-C3K-0+D6TB= UCS C3X60 6TB 12Gbps NL-SAS 7200RPM HDD w carrier- Rear-load  UCSC-C3X60-HD8TB= UCSC 3X60 8TB NL-SAS 7.2KHelium HDD with HDD Carrier  UCSC-C3X60-HD8TB= UCSC C3X60 10TB 4Kn for Top-Load  UCS-C3X60-HD12T= UCS C3000 12TB NL-SAS 7200 RPM 12Gb HDD w Carrier- Top Load  Rear Drives (Order the Expander separately)  UCSC-C3X60-EXPT= Cisco UCS S3260 Expansion Tray No Drives FRU Only                                                                                                    | UCS-S3260-14HD2=                            |                                                                  |
| UCS-C3K-14HD10E= UCS S3260 1 row of 10 TB 512e NL-SAS drives (14 total) 140 TB (Pack of 14 UCS-C3K-10TEM)  UCSC-C3X60-14HD6= UCS S3260 1 row of 6 TB 4Kn NL-SAS drives (14 total) 84 TB raw (Pack of 14 UCSC-C3X60-HD6TB)  UCS-S3260-14HD8= S3260 1 row of 8TB (4Kn HGST UE10 SAS 7200RPM(14Total: 112TB) (Pack of 14 UCS-C3X60-HD8TB)  UCS-C3K-14HD10= UCS S3260 1 row of 10 TB 4Kn NL-SAS drives (14 total) 140 TB raw (Pack of 14 UCS-C3X60-HD8TB)  UCS-S3260-14HD12 UCS S3260 Single row of drives containing 14x 12TB 4Kn (NL-SAS 7.2K) Drives 168TB Total (Pack of 14 UCS-S3260-HD12T)  Individual Top Load Drives  UCSC-S3260-HD2T= CS S3260 2TB 512n NL-SAS 7200 RPM 12Gb HDD w Carrier- Top Load  UCSC-C3K-HD4TB= UCS S3260 4TB 512n NL-SAS 7200 RPM 12Gb HDD w Carrier- Top Load  UCS-C3K-6TEM= Cisco UCS S3260 6TB (512e) Top Load  UCSC-C3K-10TEM= Cisco UCS S3260 10TB (512e) Top Load  UCSC-C3X60-HD6TB= UCSC G3X60 6TB 12Gbps NL-SAS 7200RPM HDD w carrier- Rear-load  UCSC-C3X60-HD8TB= UCSC G3X60 8TB NL-SAS 7.2KHeltium HDD with HDD Carrier  UCSC-C3X60-10TB= UCSC C3X60 10TB 4Kn for Top-Load  UCS-C3X60-HD12T= UCS C3000 12TB NL-SAS 7200 RPM 12Gb HDD w Carrier- Top Load  Rear Drives (Order the Expander separately)  UCSC-C3X60-EXPT= Cisco UCS S3260 Expansion Tray No Drives FRU Only                                                                                                    | UCS-S3260-14HD4=                            |                                                                  |
| UCSC-C3X60-14HD6= UCS S3260 1 row of 6 TB 4Kn NL-SAS drives (14 total) 84 TB raw (Pack of 14 UCSC-C3X60-HD6TB )  UCS-S3260-14HD8= S3260 1 row of 8TB (4Kn HGST UE10 SAS 7200RPM(14Total: 112TB) (Pack of 14 UCS-S3260-HD8TB)  UCS-C3K-14HD10= UCS S3260 1 row of 10 TB 4Kn NL-SAS drives (14 total) 140 TB raw (Pack of 14 UCS-C3X60-10TB )  UCS-S3260-14HD12 UCS S3260 Single row of drives containing 14x 12TB 4Kn (NL-SAS 7.2K) Drives 168TB Total (Pack of 14 UCS-S3260-HD12T)  Individual Top Load Drives  UCSC-S3260-HD2T= CS S3260 2TB 512n NL-SAS 7200 RPM 12Gb HDD w Carrier- Top Load  UCSC-C3K-HD4TB= UCS S3260 4TB 512n NL-SAS 7200 RPM 12Gb HDD w Carrier- Top Load  UCS-C3K-6TEM= Cisco UCS S3260 6TB (512e) Top Load  UCS-C3K-10TEM= Cisco UCS S3260 10TB (512e) Top Load  UCSC-C3X60-HD6TB= UCSC C3X60-HD6TB= UCSC C3X60 8TB NL-SAS 7.2KHelium HDD with HDD Carrier  UCSC-C3X60-10TB= UCSC C3X60-10TB= UCSC C3X60-10TB 4Kn for Top-Load  UCS-C3X60-HD12T= UCSC C3X60-HD12T= UCSC C3X60-EXPT= Cisco UCS S3260 Expansion Tray No Drives FRU Only                                                                                                    | UCS-C3K-14HD6E=                             |                                                                  |
| UCSC-C3X60-HD8TB   S3260 1row of 8TB (4Kn HGST UE10 SAS 7200RPM(14Total: 112TB) (Pack of 14 UCS-S3260-HD8TB)   UCS -C3K-14HD10=                                                                                                    | UCS-C3K-14HD10E=                            |                                                                  |
| UCS-C3K-14HD10= UCS S3260 1 row of 10 TB 4Kn NL-SAS drives (14 total) 140 TB raw (Pack of 14 UCS-C3X60-10TB )  UCS-S3260-14HD12 UCS S3260 Single row of drives containing 14x 12TB 4Kn (NL-SAS 7.2K) Drives 168TB Total (Pack of 14 UCS-S3260-HD12T)  Individual Top Load Drives  UCSC-S3260-HD2T= CS S3260 2TB 512n NL-SAS 7200 RPM 12Gb HDD w Carrier- Top Load  UCSC-C3K-HD4TB= UCS S3260 4TB 512n NL-SAS 7200 RPM 12Gb HDD w Carrier- Top Load  UCS-C3K-6TEM= Cisco UCS S3260 6TB (512e) Top Load  UCS-C3K-10TEM= Cisco UCS S3260 10TB (512e) Top Load  UCS-C3X60-HD6TB= UCS C3X60 6TB 12Gbps NL-SAS 7200RPM HDD w carrier- Rear-load  UCS-S3260-HD8TB= UCSC 3X60 8TB NL-SAS 7.2KHelium HDD with HDD Carrier  UCSC-C3X60-10TB= UCSC C3X60 10TB 4Kn for Top-Load  UCS-S3260-HD12T= UCS C3000 12TB NL-SAS 7200 RPM 12Gb HDD w Carrier- Top Load  Rear Drives (Order the Expander separately)  UCSC-C3X60-EXPT= Cisco UCS S3260 Expansion Tray No Drives FRU Only                                                                                                    | UCSC-C3X60-14HD6=                           |                                                                  |
| UCS-S3260-14HD12  UCS S3260 Single row of drives containing 14x 12TB 4Kn (NL-SAS 7.2K) Drives 168TB Total (Pack of 14 UCS-S3260-HD12T)  Individual Top Load Drives  UCSC-S3260-HD2T=  UCS S3260 2TB 512n NL-SAS 7200 RPM 12Gb HDD w Carrier- Top Load  UCSC-C3K-HD4TB=  UCS S3260 4TB 512n NL-SAS 7200 RPM 12Gb HDD w Carrier- Top Load  UCS-C3K-6TEM=  UCS C3X60 6TB (512e) Top Load  UCS-C3K-10TEM=  UCSC C3X60 HD6TB=  UCS C3X60 6TB 12Gbps NL-SAS 7200RPM HDD w carrier- Rear-load  UCS-S3260-HD8TB=  UCSC 3X60 8TB NL-SAS 7.2KHelium HDD with HDD Carrier  UCSC-C3X60-10TB=  UCSC C3X60 10TB 4Kn for Top-Load  UCS-S3260-HD12T=  UCS C3000 12TB NL-SAS 7200 RPM 12Gb HDD w Carrier- Top Load  Rear Drives (Order the Expander separately)  UCSC-C3X60-EXPT=  Cisco UCS S3260 Expansion Tray No Drives FRU Only                                                                                                    | UCS-S3260-14HD8=                            |                                                                  |
| Individual Top Load Drives  UCSC-S3260-HD2T= CS S3260 2TB 512n NL-SAS 7200 RPM 12Gb HDD w Carrier- Top Load  UCSC-C3K-HD4TB= UCS S3260 4TB 512n NL-SAS 7200 RPM 12Gb HDD w Carrier- Top Load  UCS-C3K-6TEM= Cisco UCS S3260 6TB (512e) Top Load  UCS-C3K-10TEM= Cisco UCS S3260 10TB (512e) Top Load  UCSC-C3X60-HD6TB= UCS C3X60 6TB 12Gbps NL-SAS 7200RPM HDD w carrier- Rear-load  UCS-S3260-HD8TB= UCSC 3X60 8TB NL-SAS 7.2KHelium HDD with HDD Carrier  UCSC-C3X60-10TB= UCSC C3X60 10TB 4Kn for Top-Load  UCS-S3260-HD12T= UCS C3000 12TB NL-SAS 7200 RPM 12Gb HDD w Carrier- Top Load  Rear Drives (Order the Expander separately)  UCSC-C3X60-EXPT= Cisco UCS S3260 Expansion Tray No Drives FRU Only                                                                                                    | UCS-C3K-14HD10=                             |                                                                  |
| UCSC-S3260-HD2T= CS S3260 2TB 512n NL-SAS 7200 RPM 12Gb HDD w Carrier- Top Load  UCSC-C3K-HD4TB= UCS S3260 4TB 512n NL-SAS 7200 RPM 12Gb HDD w Carrier- Top Load  UCS-C3K-6TEM= Cisco UCS S3260 6TB (512e) Top Load  UCS-C3K-10TEM= Cisco UCS S3260 10TB (512e) Top Load  UCSC-C3X60-HD6TB= UCS C3X60 6TB 12Gbps NL-SAS 7200RPM HDD w carrier- Rear-load  UCS-S3260-HD8TB= UCSC 3X60 8TB NL-SAS 7.2KHelium HDD with HDD Carrier  UCSC-C3X60-10TB= UCSC C3X60 10TB 4Kn for Top-Load  UCS-S3260-HD12T= UCS C3000 12TB NL-SAS 7200 RPM 12Gb HDD w Carrier- Top Load  Rear Drives (Order the Expander separately)  UCSC-C3X60-EXPT= Cisco UCS S3260 Expansion Tray No Drives FRU Only                                                                                                    | UCS-S3260-14HD12                            |                                                                  |
| UCSC-C3K-HD4TB= UCS S3260 4TB 512n NL-SAS 7200 RPM 12Gb HDD w Carrier- Top Load  UCS-C3K-6TEM= Cisco UCS S3260 6TB (512e) Top Load  UCS-C3K-10TEM= Cisco UCS S3260 10TB (512e) Top Load  UCSC-C3X60-HD6TB= UCS C3X60 6TB 12Gbps NL-SAS 7200RPM HDD w carrier- Rear-load  UCS-S3260-HD8TB= UCSC 3X60 8TB NL-SAS 7.2KHelium HDD with HDD Carrier  UCSC-C3X60-10TB= UCSC C3X60 10TB 4Kn for Top-Load  UCS-S3260-HD12T= UCS C3000 12TB NL-SAS 7200 RPM 12Gb HDD w Carrier- Top Load  Rear Drives (Order the Expander separately)  UCSC-C3X60-EXPT= Cisco UCS S3260 Expansion Tray No Drives FRU Only                                                                                                    | Individual Top Load Drives                  |                                                                  |
| UCS-C3K-6TEM= Cisco UCS S3260 6TB (512e) Top Load  UCS-C3K-10TEM= Cisco UCS S3260 10TB (512e) Top Load  UCSC-C3X60-HD6TB= UCS C3X60 6TB 12Gbps NL-SAS 7200RPM HDD w carrier- Rear-load  UCS-S3260-HD8TB= UCSC 3X60 8TB NL-SAS 7.2KHelium HDD with HDD Carrier  UCSC-C3X60-10TB= UCSC C3X60 10TB 4Kn for Top-Load  UCS-S3260-HD12T= UCS C3000 12TB NL-SAS 7200 RPM 12Gb HDD w Carrier- Top Load  Rear Drives (Order the Expander separately)  UCSC-C3X60-EXPT= Cisco UCS S3260 Expansion Tray No Drives FRU Only                                                                                                    | UCSC-S3260-HD2T=                            | CS S3260 2TB 512n NL-SAS 7200 RPM 12Gb HDD w Carrier- Top Load   |
| UCSC-C3X60-HD6TB= UCS C3X60 6TB 12Gbps NL-SAS 7200RPM HDD w carrier- Rear-load UCS-S3260-HD8TB= UCSC 3X60 8TB NL-SAS 7.2KHelium HDD with HDD Carrier UCSC-C3X60-10TB= UCSC C3X60 10TB 4Kn for Top-Load UCS-S3260-HD12T= UCS C3000 12TB NL-SAS 7200 RPM 12Gb HDD w Carrier- Top Load Rear Drives (Order the Expander separately) UCSC-C3X60-EXPT= Cisco UCS S3260 Expansion Tray No Drives FRU Only                                                                                                    | UCSC-C3K-HD4TB=                             | UCS S3260 4TB 512n NL-SAS 7200 RPM 12Gb HDD w Carrier- Top Load  |
| UCSC-C3X60-HD6TB= UCS C3X60 6TB 12Gbps NL-SAS 7200RPM HDD w carrier- Rear-load  UCS-S3260-HD8TB= UCSC 3X60 8TB NL-SAS 7.2KHelium HDD with HDD Carrier  UCSC-C3X60-10TB= UCSC C3X60 10TB 4Kn for Top-Load  UCS-S3260-HD12T= UCS C3000 12TB NL-SAS 7200 RPM 12Gb HDD w Carrier- Top Load  Rear Drives (Order the Expander separately)  UCSC-C3X60-EXPT= Cisco UCS S3260 Expansion Tray No Drives FRU Only                                                                                                    | UCS-C3K-6TEM=                               | Cisco UCS S3260 6TB (512e) Top Load                              |
| UCSC-C3X60-HD8TB= UCSC 3X60 8TB NL-SAS 7.2KHelium HDD with HDD Carrier  UCSC-C3X60-10TB= UCSC C3X60 10TB 4Kn for Top-Load  UCS-S3260-HD12T= UCS C3000 12TB NL-SAS 7200 RPM 12Gb HDD w Carrier- Top Load  Rear Drives (Order the Expander separately)  UCSC-C3X60-EXPT= Cisco UCS S3260 Expansion Tray No Drives FRU Only                                                                                                    | UCS-C3K-10TEM=                              | Cisco UCS S3260 10TB (512e) Top Load                             |
| UCSC-C3X60-10TB= UCSC C3X60 10TB 4Kn for Top-Load  UCS-S3260-HD12T= UCS C3000 12TB NL-SAS 7200 RPM 12Gb HDD w Carrier- Top Load  Rear Drives (Order the Expander separately)  UCSC-C3X60-EXPT= Cisco UCS S3260 Expansion Tray No Drives FRU Only                                                                                                    | UCSC-C3X60-HD6TB=                           | UCS C3X60 6TB 12Gbps NL-SAS 7200RPM HDD w carrier- Rear-load     |
| UCS-S3260-HD12T= UCS C3000 12TB NL-SAS 7200 RPM 12Gb HDD w Carrier- Top Load  Rear Drives (Order the Expander separately)  UCSC-C3X60-EXPT= Cisco UCS S3260 Expansion Tray No Drives FRU Only                                                                                                    | UCS-S3260-HD8TB=                            | UCSC 3X60 8TB NL-SAS 7.2KHelium HDD with HDD Carrier             |
| Rear Drives (Order the Expander separately)  UCSC-C3X60-EXPT= Cisco UCS S3260 Expansion Tray No Drives FRU Only                                                                                                    | UCSC-C3X60-10TB=                            | UCSC C3X60 10TB 4Kn for Top-Load                                 |
| UCSC-C3X60-EXPT= Cisco UCS S3260 Expansion Tray No Drives FRU Only                                                                                                    | UCS-S3260-HD12T=                            | UCS C3000 12TB NL-SAS 7200 RPM 12Gb HDD w Carrier- Top Load      |
|                                                                                                    | Rear Drives (Order the Expander separately) |                                                                  |
| UCS-S3260-HD2TR= UCS S3260 2TB NL-SAS 512n 7200 RPM 12Gb HDD w Carrier- Rear Load                                                                                                    | UCSC-C3X60-EXPT=                            | Cisco UCS S3260 Expansion Tray No Drives FRU Only                |
|                                                                                                    | UCS-S3260-HD2TR=                            | UCS S3260 2TB NL-SAS 512n 7200 RPM 12Gb HDD w Carrier- Rear Load |

Table 48 Upgrade and Servicing-related Parts for Cisco UCS S3260 Server

| UCS-C3K-HD4TBRR=   | UCS S3260 4TB 512n NL-SAS 7200 RPM 12Gb HDD w Carrier- Rear Load |
|--------------------|------------------------------------------------------------------|
| UCS-C3K-6TREM=     | Cisco UCS S3260 6TB (512e) Rear Load                             |
| UCS-C3K-10TREM=    | Cisco UCS S3260 10TB (512e) Rear Load                            |
| UCSC-C3X60-6TBRR=  | UCS C3X60 6TB 12Gbps NL-SAS 7200RPM HDD w carrier- Rear-load     |
| UCSC-C3X60-8TBRR=  | UCSC 3X60 8TB NL-SAS 7.2K Helium HDD rear with HDD Carrier       |
| UCSC-C3X60-10TBRR= | UCSC C3X60 10TB 4Kn Drives for Rear-Load                         |
| UCS-S3260-HD12TR=  | UCS C3000 12TB NL-SAS 7200 RPM 12Gb HDD w Carrier- Rear Load     |
| SSD Drives         |                                                                  |
| UCS-C3K-3XTSSD4=   | Cisco UCS C3000 Top Load 3X 400G SSD                             |
| UCS-C3K-3XTSSD8=   | Cisco UCS C3000 Top Load 3X 800G SSD                             |
| UCS-C3K-3XTSSD16=  | Cisco UCS C3000 Top Load 3X 1.6TB SSD                            |
| UCS-C3K-3XTSSD32=  | Cisco UCS C3000 Top Load 3X 3.2TB SSD                            |
| UCS-C3X60-12G240=  | UCSC C3X60 400GB 12Gbps SSD (Gen 2) 10X                          |
| UCS-C3X60-12G280 = | UCSC C3X60 800GB 12Gbps SSD (Gen 2) 10X                          |
| UCS-C3X60-12G2160= | UCSC C3X60 1.6TB 12Gbps SSD (Gen 2) 10X                          |
| Boot Drives        |                                                                  |
| UCS-S3260-G2SD24=  | UCS S3260 240GB Boot SATA Drrives                                |
| UCS-C3X60-G2SD48=  | UCSC C3X60 480GB Boot SSD (Gen 2)                                |
| UCS-C3X60-G2SD160= | UCSC C3X60 1.6TB Boot SSD (Gen 2)                                |
| UCS-S3260-G3SD24=  | UCS S3260 240G Boot SSD (Micron 6G SATA)                         |
| UCS-S3260-G3SD48=  | UCS S3260 480G Boot SSD (Micron 6G SATA)                         |
| UCS-S3260-G3SD160= | UCS S3260 1.6TB Boot SSD (Micron 6G SATA)                        |
| SED Drives         |                                                                  |
| UCS-C3K-TSSD4K9=   | Cisco UCS S3260 400G SED Top Load K9                             |
| UCS-C3K-HD6TK9=    | Cisco UCS S3260 6TB 4Kn SED Top Load K9                          |
| UCS-C3K-HD6TRK9=   | Cisco UCS S3260 6TB 4Kn SED Rear Load K9                         |
| UCS-C3K-BSD48K9 =  | UCS S3260 480G SATA SSD Self Encrypted Boot K9                   |

#### Notes

<sup>1.</sup> IO Expander can be ordered in the field, though CIMC and UCSM will need to be reconfigured due to moving the Main Server Node and boot drives into a different slot.

### System I/O Controller Blanking Panel

A system I/O controller blanking panel (UCSC-C3X60-SBLKP) must be installed if you remove a System I/O controller from the Cisco UCS S3260 server. This panel is required to maintain system temperatures at safe operating levels, and to keep dust away from system components.

### **RACKS**

The Cisco R42612 rack (see *Figure 11 on page 65*) is certified for Cisco UCS installation at customer sites and is suitable for the following equipment:

- Cisco UCS B-Series servers and fabric interconnects
- Cisco UCS C-Series and select Nexus switches
- Cisco UCS S-Serles

The rack is compatible with hardware designed for EIA-standard 19-inch racks. Rack specifications are listed in *Table 49*.

Table 49 R42612 Specifications

| Cisco R42612 Rack                                       | Standard<br>(Static with side panels)               | Expansion<br>(Static without Side Panels)           |
|---------------------------------------------------------|-----------------------------------------------------|-----------------------------------------------------|
| Dimensions<br>(H x W x D)                               | 79.25 x 23.50 x 49.84 in.<br>(2013 x 597 x 1266 mm) | 79.25 x 23.50 x 49.84 in.<br>(2013 x 597 x 1266 mm) |
| Dimensions<br>(H x W x D)<br>with packaging             | 84.25 x 32 x 54.84 in.<br>(2140 x 813 x 1393 mm)    | 84.25 x 32 x 54.84 in.(<br>2140 x 813 x 1393 mm)    |
| Distance from front mounting rail to rear mounting rail | 29.19 in. (741.5 mm)                                | 29.19 in. (741.5 mm)                                |
| Weight                                                  | 339.51 lb (154 kg)                                  | 264.55 lb (120 kg)                                  |
| Weight with packaging                                   | 410.06 lb (186 kg)                                  | 335.10 lb (152 kg)                                  |
| Side panels included                                    | Yes                                                 | No                                                  |
| Equipment mounting capacity                             | 42 RU                                               | 42 RU                                               |
| Static load capacity                                    | 2700 lb (1224.7 kg)                                 | 2700 lb (1224.7 kg)                                 |
| Dynamic load capacity                                   | N/A                                                 | N/A                                                 |

Figure 11 Cisco R42612 Rack

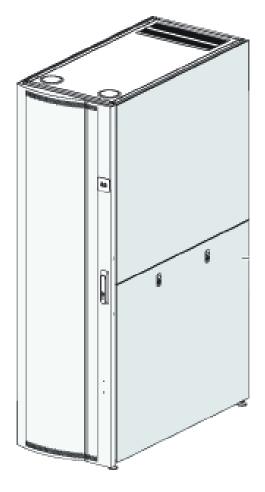

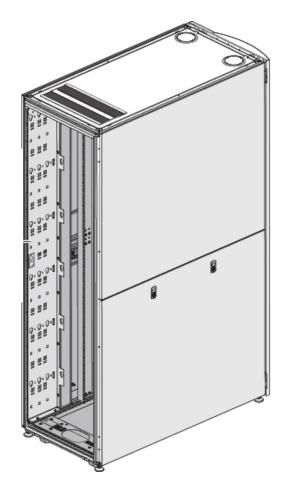

Front View Rear View

#### **PDUs**

Cisco RP Series Power Distribution Units (PDUs) offer power distribution with branch circuit protection.

Cisco RP Series PDU models distribute power to up to 42 outlets. The architecture organizes power distribution, simplifies cable management, and enables you to move, add, and change rack equipment without an electrician.

With a Cisco RP Series PDU in the rack, you can replace up to two dozen input power cords with just one. The fixed input cord connects to the power source from overhead or under-floor distribution. Your IT equipment is then powered by PDU outlets in the rack using short, easy-to-manage power cords.

The C-series severs accept the zero-rack-unit (ORU) or horizontal PDU. See *Figure 12* for one example of a zero rack unit PDU.

Figure 12 RP208-30M1P-6-36 PDU

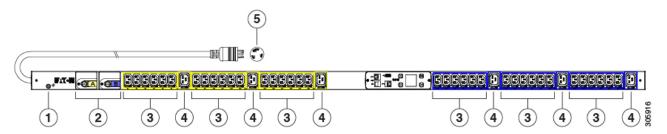

- 1 = Ground
- 2 = 20 A circuit breakers
- 3 = IEC 60320 C13 outlets
- 4 = EC 60320 C19 outlets
- 5 = NEMA L6-30P plug

# **TECHNICAL SPECIFICATIONS**

# **Dimensions and Weight**

Table 50 Cisco UCS S3260 Dimensions and Weight

| Parameter                                       | Value              |
|-------------------------------------------------|--------------------|
| Height                                          | 6.88 in (174 mm)   |
| Width                                           | 17.46 in (444 mm)  |
| Depth                                           | 32.00 in (813 mm)  |
| Front Clearance                                 | 3 in. (76 mm)      |
| Side Clearance                                  | 1 in. (25 mm)      |
| Rear Clearance                                  | 6 in. (152 mm)     |
| Weight (maximum configuration without rail kit) | 195 lbs (88.45 kg) |

# **Power Specifications**

The server is available with 1050 W (AC) or 1050 W (DC) power supplies. The power supply specifications are listed in *Table 51* and *Table 52*.

Table 51 Cisco UCS S3260 1050 W (AC) Power Supply Specifications

| Description                   | Specification                                  |
|-------------------------------|------------------------------------------------|
| Class                         | RSP2                                           |
| AC input voltage              | 200 to 240 VAC nominal (Range: 180 to 264 VAC) |
| AC input frequency            | 50 to 60 Hz nominal (Range: 47 to 63 Hz)       |
| Maximum AC input current      | 8.5 A at 200 VAC                               |
| Maximum output power for each | 1050 W on main power                           |
| power supply                  | 30 W on standby power                          |
| Power supply output voltage   | Main power: 12 VDC                             |
|                               | Standby power: 12 VDC                          |
| Rated output load             | Main power: 116.6 DC Amps                      |
|                               | Standby power: 2.5 DC Amps                     |

Table 52 Cisco UCS S3260 1050 W (DC) Power Supply Specifications

| Description                  | Specification                                    |
|------------------------------|--------------------------------------------------|
| DC Input voltage range       | Nominal range: -48 to -60 VDC nominal            |
|                              | (maximum range: -40 to -72 VDC)                  |
| Maximum DC input current     | 32 A at -40 VDC                                  |
| Maximum input W              | 1234 W                                           |
| Maximum output power per PSU | 1050 W on 12 VDC main power                      |
|                              | 36 W on 12 VDC standby power                     |
| Maximum inrush current       | 15 A at -72 VDC                                  |
| Maximum hold-up time         | 5 ms at 100% load (1050 W main and 36 W standby) |
| Power supply output voltage  | 12 VDC                                           |
| Power supply standby voltage | 12 VDC                                           |
| Efficiency rating            | Greater than or equal to 92% at 50% load         |
| Form factor                  | RSP2                                             |
| Input connector              | 3 wire Connector (Molex MINIFIT SR. R/A)         |

For configuration-specific power specifications, use the Cisco UCS Power Calculator at this URL:

http://ucspowercalc.cisco.com.

# **Environmental Specifications**

The power specifications for the Cisco UCS S3260 server are listed in *Table 53*.

Table 53 Cisco UCS S3260 Environmental Specifications

| Parameter                                          | Minimum                             |
|----------------------------------------------------|-------------------------------------|
| Temperature operating                              | 5°C to 35°C (41°F to 95°F)          |
| Temperature nonoperating                           | -40° C to 65° C (-40° F to 149° F)  |
| Humidity (RH) operating, non-condensing            | 10% to 90%                          |
| Altitude, operating<br>Derated 1° C for each 305 m | 0 m to 3048 m (0 ft to 10,000 ft)   |
| Altitude nonoperating                              | 0 m to 12,192 m (0 ft to 40,000 ft) |
| Acoustic noise, operating                          | LWAd 5.4 Bel<br>LpAm 38 dBA         |

## **Compliance Requirements**

The regulatory compliance requirements for The Cisco UCS S3260 Storage Server are listed in *Table 54*.

**Table 54 Regulatory Compliance Requirements** 

| Parameter             | Description                                                                                                    |
|-----------------------|----------------------------------------------------------------------------------------------------|
| Regulatory Compliance | Products should comply with CE Markings per directives 2004/108/EC and 2006/95/EC                                                                                        |
| Safety                | UL 60950-1 Second Edition<br>CAN/CSA-C22.2 No. 60950-1 Second Edition<br>EN 60950-1 Second Edition<br>IEC 60950-1 Second Edition<br>AS/NZS 60950-1<br>GB4943 2001        |
| EMC - Emissions       | 47CFR Part 15 (CFR 47) Class A AS/NZS CISPR22 Class A CISPR22 Class A EN55022 Class A ICES003 Class A VCCI Class A EN61000-3-2 EN61000-3-3 KN22 Class A CNS13438 Class A |
| EMC - Immunity        | EN55024<br>CISPR24<br>EN300386<br>KN24                                                                                                    |

# CISCO.

Americas Headquarters Cisco Systems, Inc. San Jose, CA Asia Pacific Headquarters Cisco Systems (USA) Pte. Ltd. Singapore Europe Headquarters
Cisco Systems International BV Amsterdam,

The Netherlands

Cisco has more than 200 offices worldwide. Addresses, phone numbers, and fax numbers are listed on the Cisco Website at www.cisco.com/go/offices.

Cisco and the Cisco Logo are trademarks of Cisco Systems, Inc. and/or its affiliates in the U.S. and other countries. A listing of Cisco's trademarks can be found at www.cisco.com/go/trademarks. Third party trademarks mentioned are the property of their respective owners. The use of the word partner does not imply a partnership relationship between Cisco and any other company. (1005R)